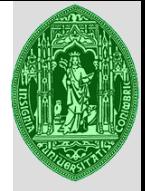

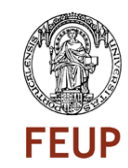

### **Phd Program in Transportation**

### **Transport Demand Modeling**

**Anabela Ribeiro - 2021**

**anabela@dec.uc.pt**

**Spatial Regression Models**

### **General Framework**

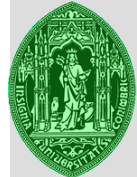

**ISTITUTO JPERIOR** ECNICO

**EUP** 

### **Class Structure**

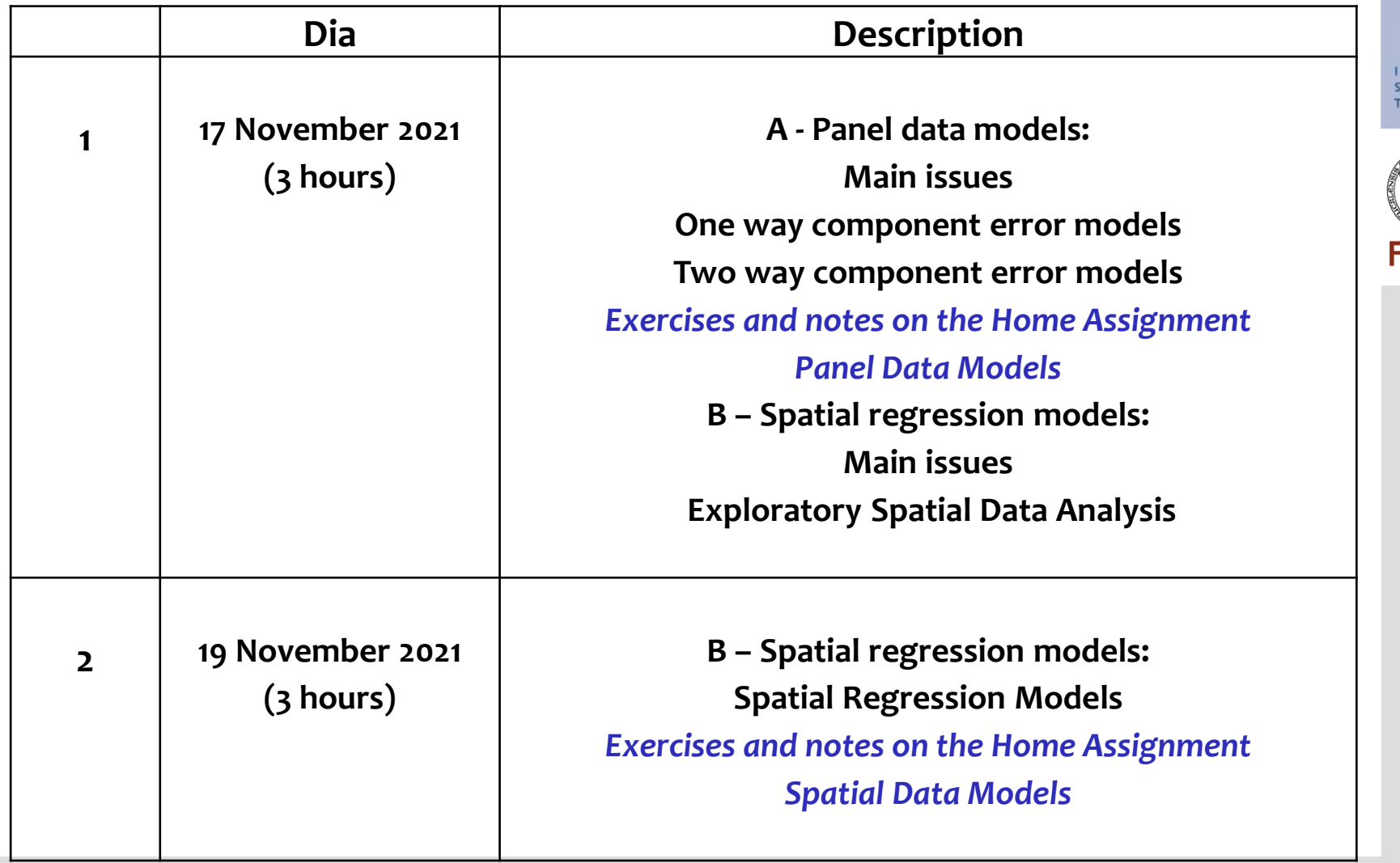

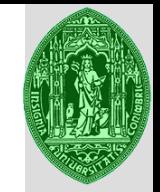

### **Spatial Data Models**

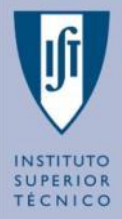

**Main issues Exploratory Spatial Data Analysis Spatial Regression analysis**

## **Spatial Data Models: General Presentation**

### **Near things tend to be more related than faraway things (Aldo Tobler)**

Spatial autocorrelation considers the influence of proximity in the definition of clusters and outliers.

Spatial Analysis: Statistical analysis for the description and modeling of processes going on in space and where the 'spatial factor' may have an important explanatory role. There are two main types:

- **Exploratory spatial data analysis** (spatial autocorrelation with statistical measures)

- **Modeling spatial data analysis** (regression analysis)

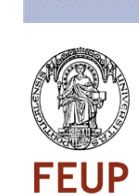

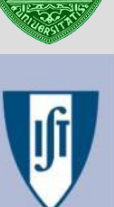

## **Spatial Data Models: General Presentation**

- ➢ **Concept of spatial autocorrelation**  what happen in an unit relates with what happens in its neighbors
- ➢ **Concept of spatial neighbor**  defined exogenously
- ➢ **Concept of spatial structure**  defined through the definition of spatial neighboring

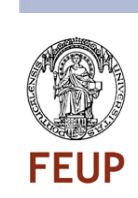

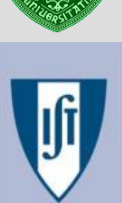

## **Spatial Data Models: General Presentation**

INSTITUTO **SUPERIOR** 

TÉCNICO

**FEUP** 

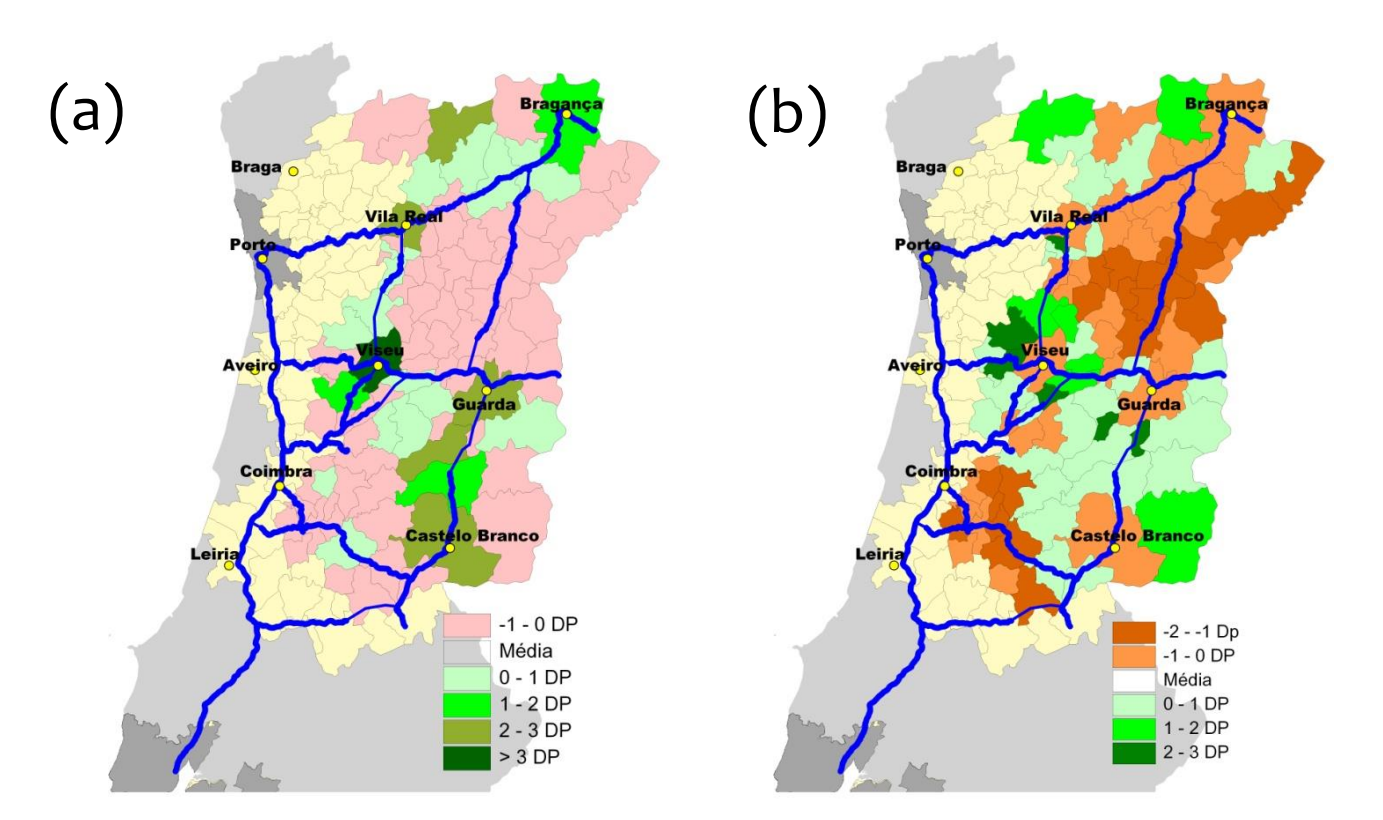

Population distribution without spatial effects (a) Population distribution with spatial effects – spatial lag (b) (Weighted average of the values in the unit and in the neighbor units)

# **Spatial data models applications**

Type of applications:

➢ Economic convergence and agglomeration economies

 $\triangleright$  Urban development

➢ New transport infrastructures impact on development

➢ Hedonic prices

➢ Four step transport model

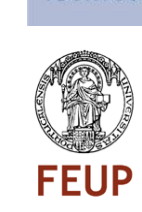

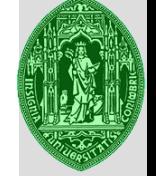

## **Spatial data models applications**

Study the impact of new road infrastructures when the accessibility of city centers is one of the independent variables

Does the position relatively to the network is influencing local development?

How?

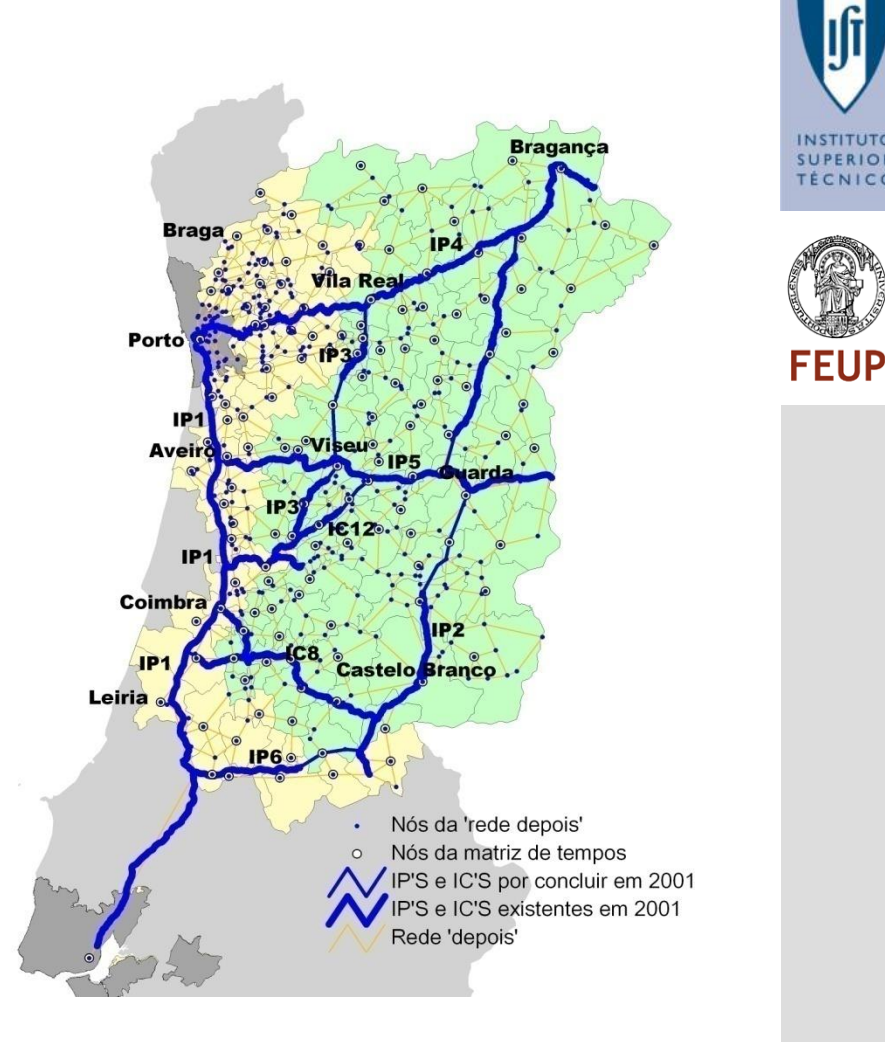

CNICO

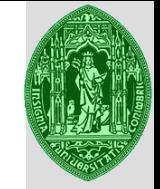

## **Spatial data models applications**

Study of the impacts of new infrastructure of public transportation in land prices TOD Strategies

Is there a relationship between the accessibility to a station and the value of houses? Is there a significant relationship between the geographical units?

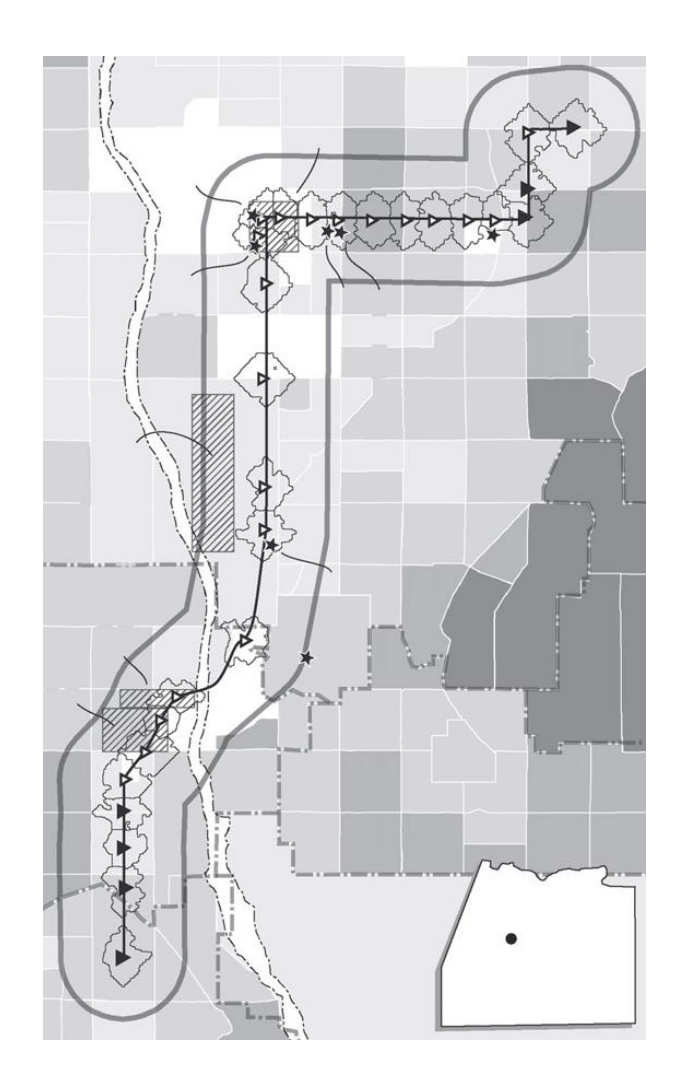

### **Spatial data**

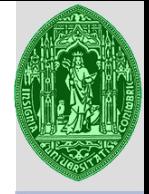

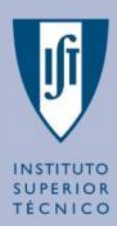

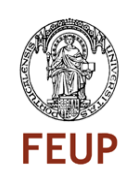

### **Data types**

Point patterns (ex. Epidemic – focus of diseases) Spatially continuous data (ex. Geostatistics – land use) Spatial areal data (ex. Economics – census data) Interaction (flows)

### **Spatial data - areas**

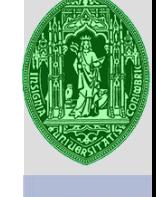

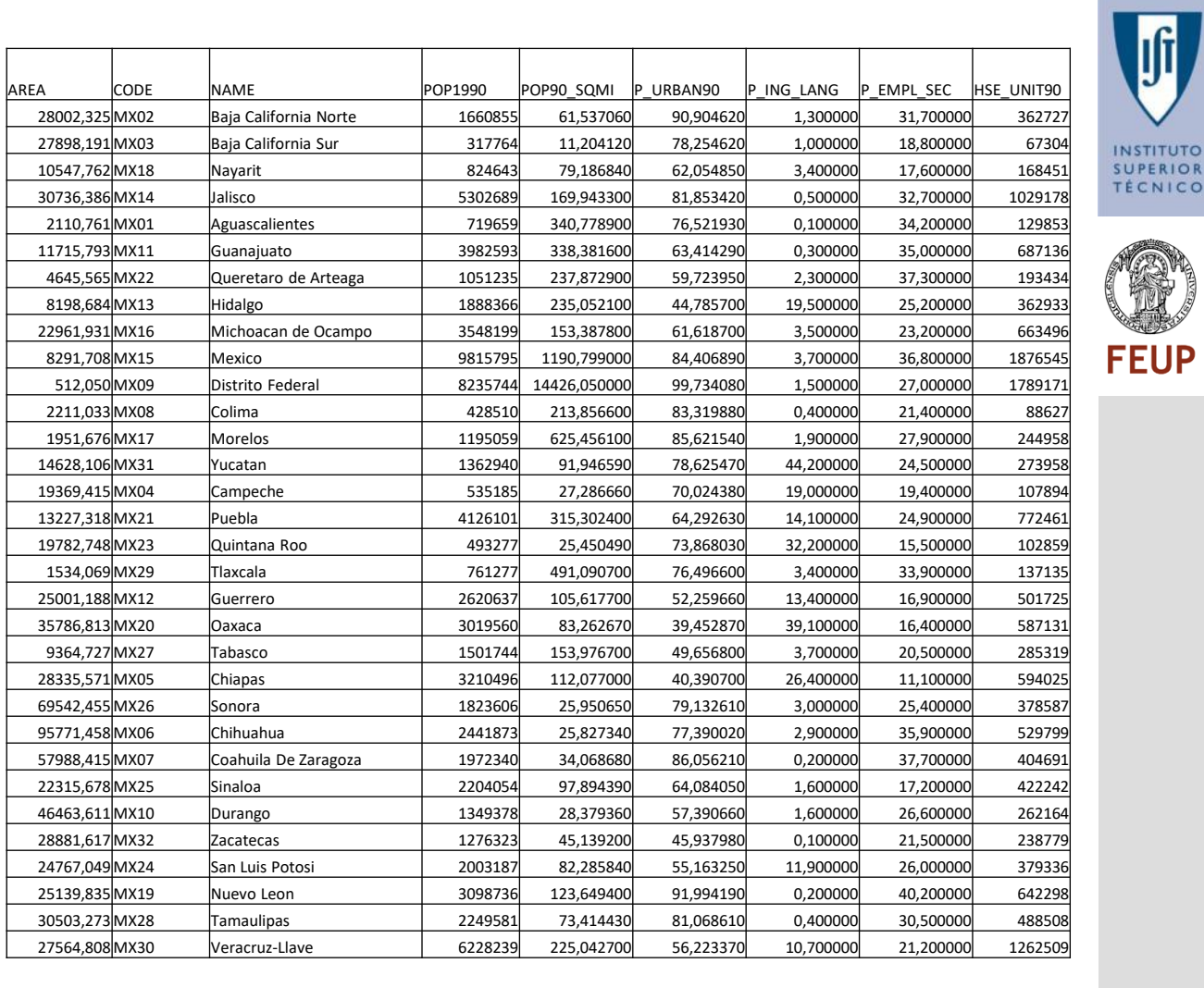

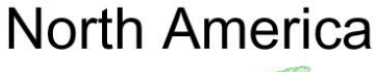

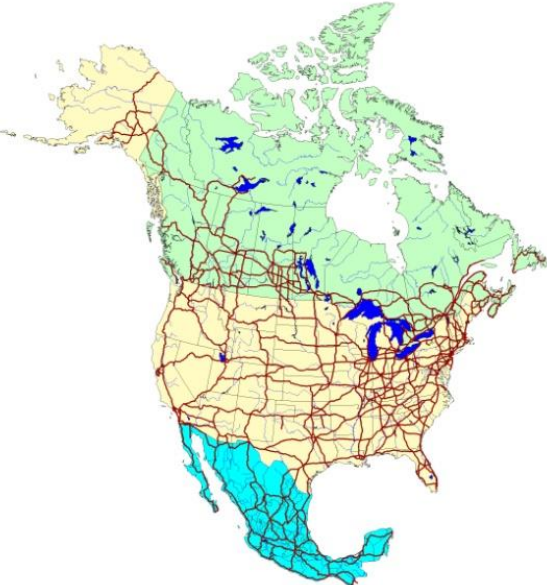

Provinces (Canada) States (Mexico) **US States** 

### **Spatial data – point patterns**

**INSTITUTO** 

**SUPERIOR** 

TÉCNICO

**FEUP** 

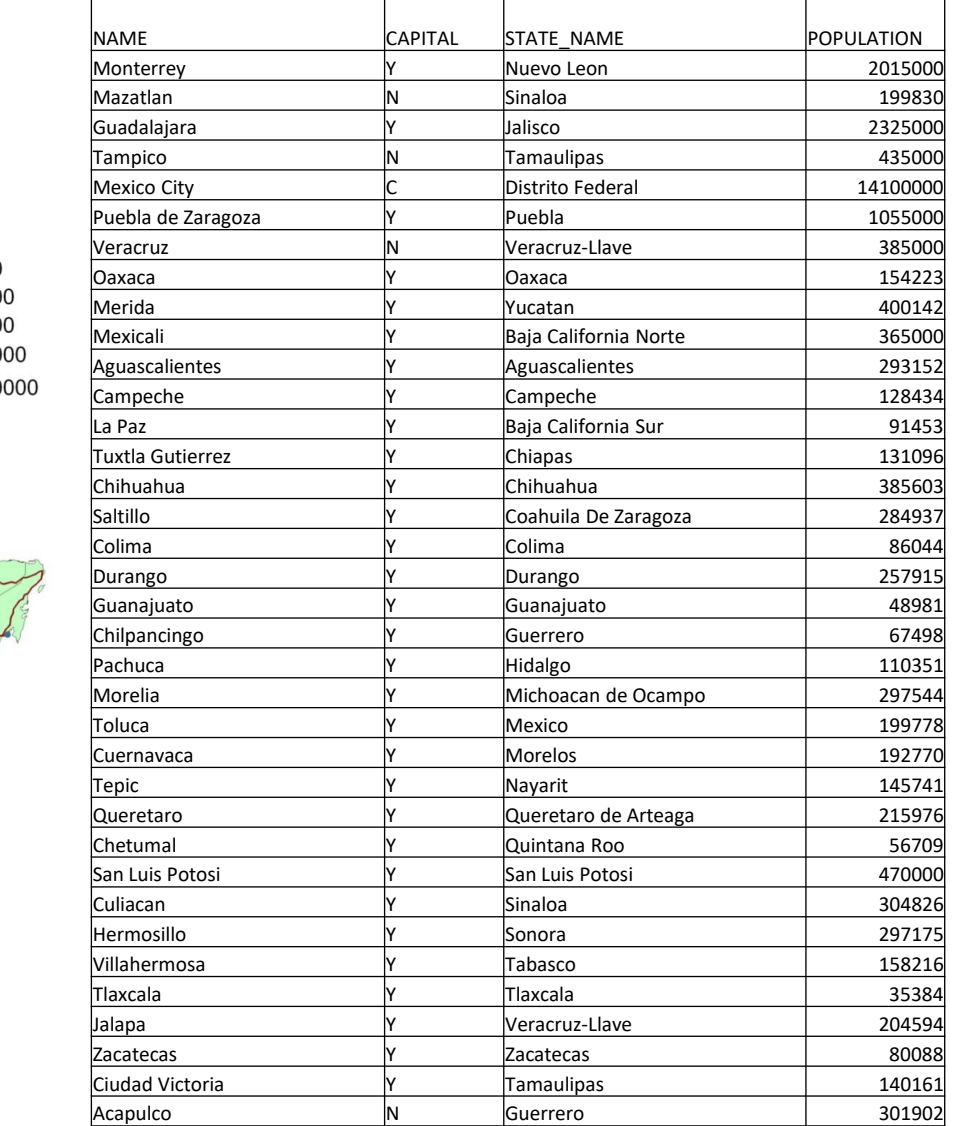

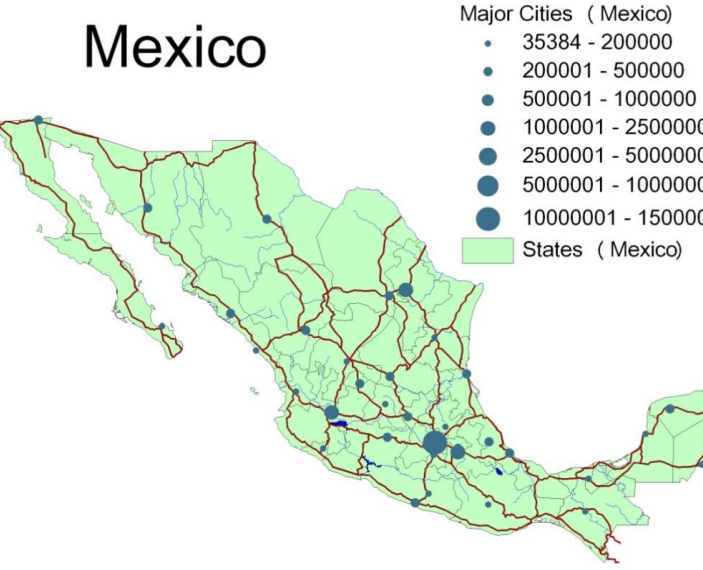

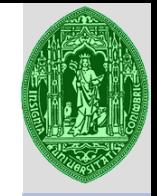

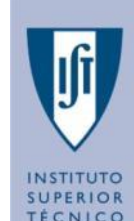

Spatial data exploration (**spatial autocorrelation** with statistical measures) in which the space is included. It helps in the identification of some trends in space behavior in the variables that are part of a particular space model.

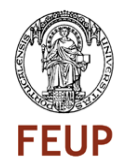

Spatial data modeling (**spatial regression analysis**) specification and estimation methods to investigate the significance of transportation accessibility (for example) as an explanatory factor in spatial models.

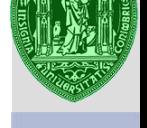

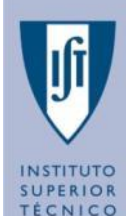

Is there any spatial correlation for unemployment in Mexico? Can we define spatial tendencies and/or clusters or outliers, with **statistical significance?**

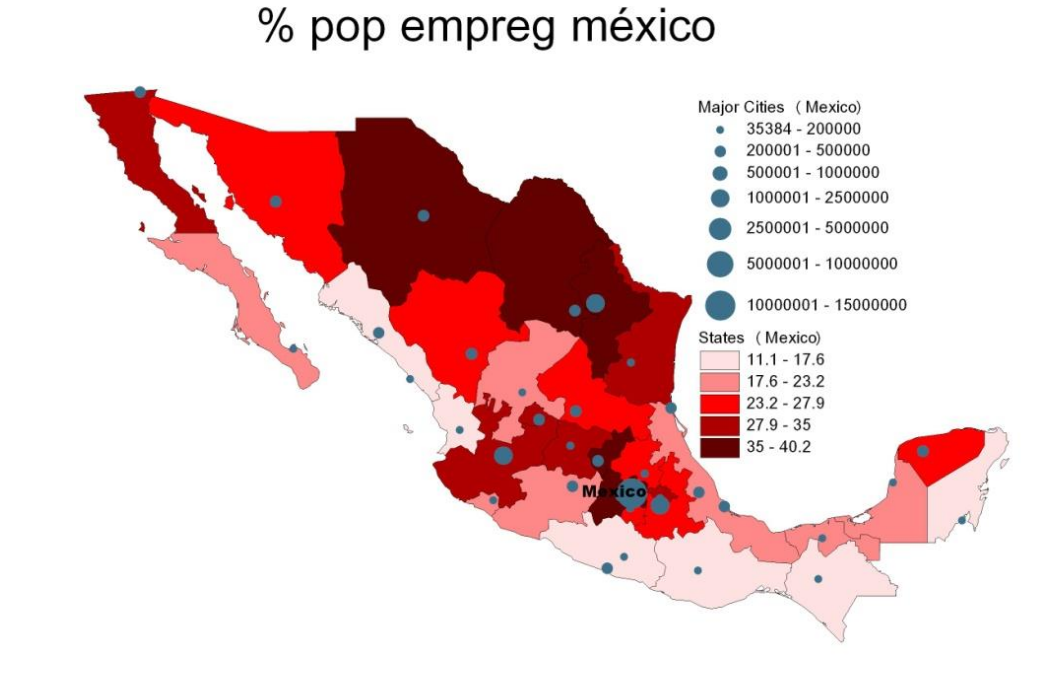

**Phd in Transportation Systems / Transport Demand Modelling**

Development strategies.

### **1 st step: defining spatial matrices**

- $\triangleright$  Defining a spatial structure that is a spatial relation of proximity between all the units in the area under study.
- ➢ The spatial structure of the neighborhood for a set of *n* is defined by territorial units of a square matrix *W (nxn)* which indicates the relationship between each pair of territorial units *i* and *j*. Each cell of the matrix is called *w\_ij*, whose value is determined by the criteria used to define the relation of proximity between *i* and *j.*

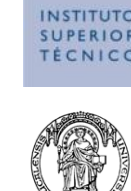

Spatial matrices – criteria for neighbors relations structure

Simplest criteria:

Rook Queen Two different ways of defining neighbors ………

 $w_{ij} = 1$  if i shares a border line with j  $w_{ij} = 0$  if i does not share a border line with j

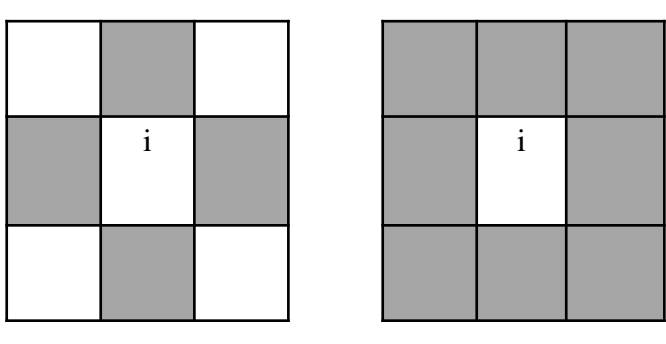

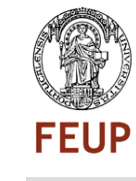

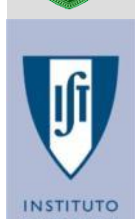

Spatial matrices – criteria for neighbors relations structure

Other criteria:

…..

- $w_{ij} = 1$  if j is within a distance of  $\leq d$
- $w_{ij} = 0$  if j is within a distance of  $>=d$
- $w_{ij} = 1$  if j is one of the K-nearest neighbors
- $w_{ij} = 0$  if j is not one of the K-nearest neighbors

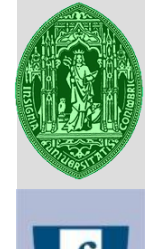

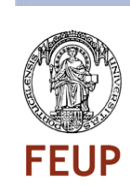

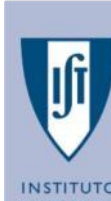

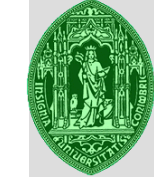

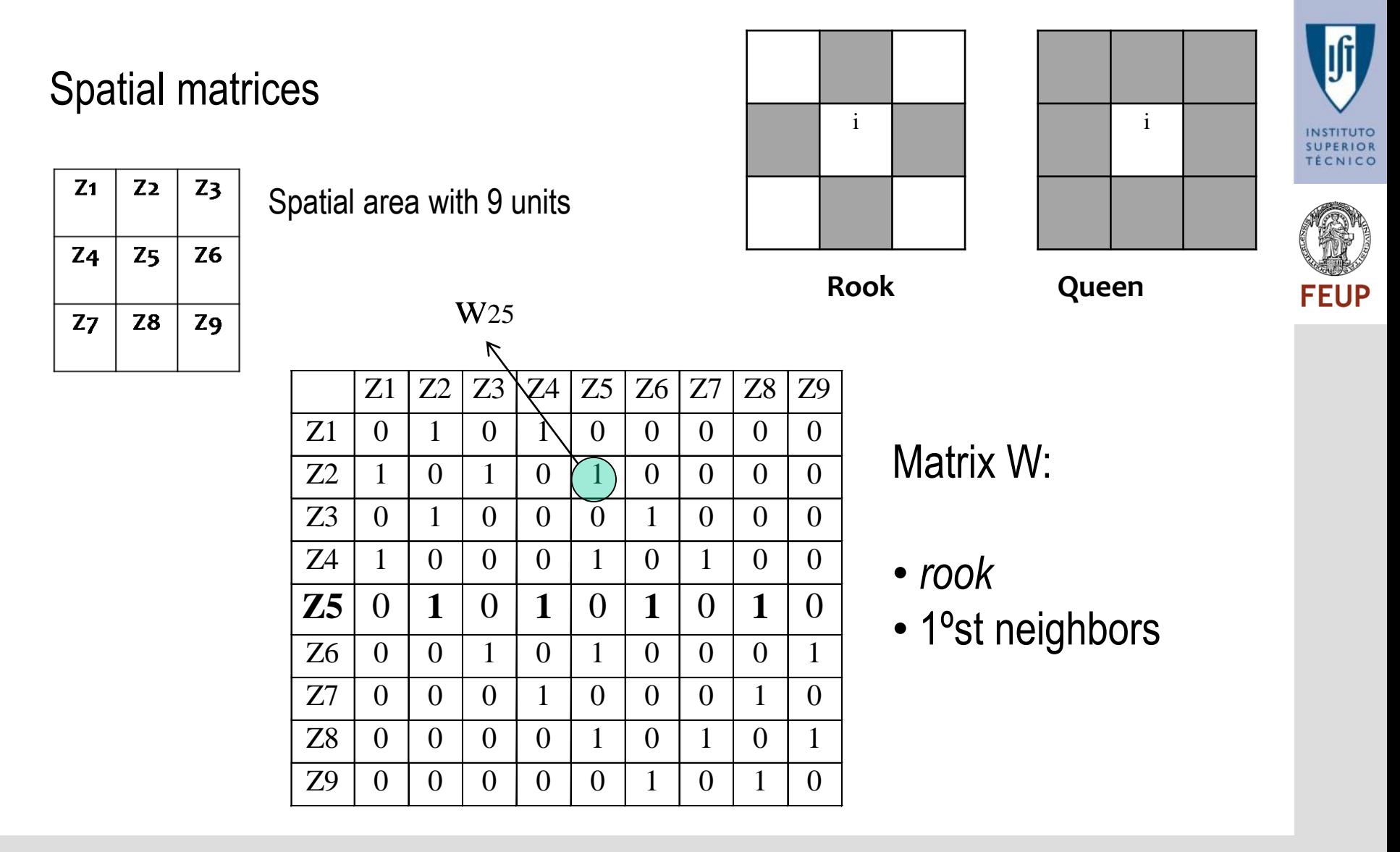

Matrix W (1) - Spatial neighbor structure in ('1st neighbors); Matrix W(2) - Spatial neighbor structure in ('2nd neighbors') this is to say neighbors that are closer after the first neighbors. Etc…

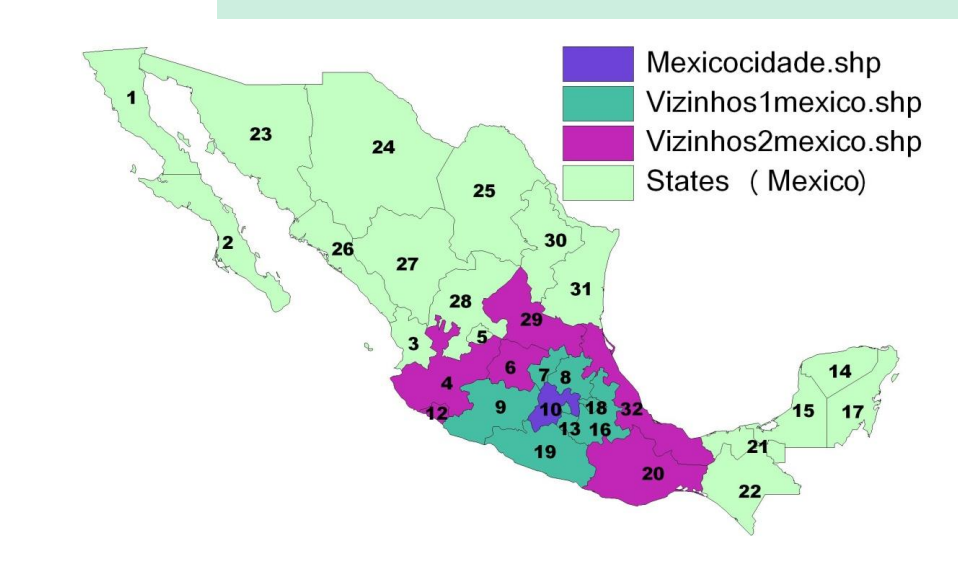

Mexico territorial structure

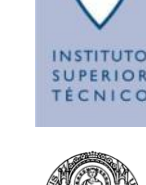

Global and local autocorrelation

- ➢ **Global autocorrelation**  Autocorrelation for a variable considering all the space under analysis
- ➢ **Local autocorrelation** Autocorrelation for a variable for a specific spatial unit but considering all the spatial units that are its neighbors

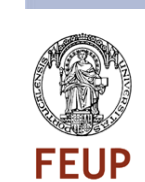

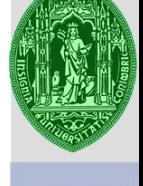

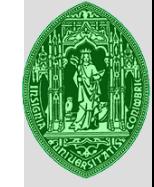

Wy - Spatial lag of a variable – average of the values in a certain spatial unit and in its **neighbors**.

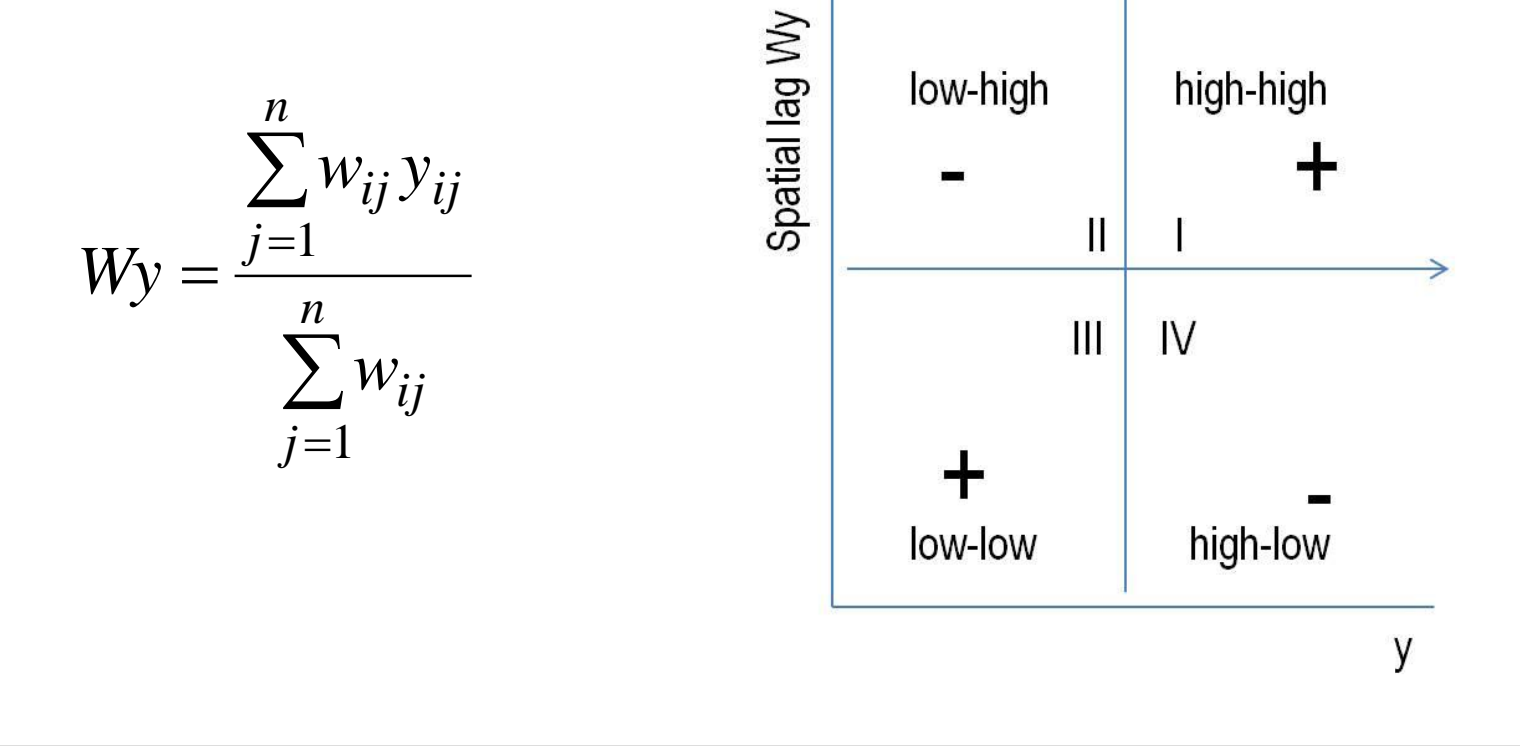

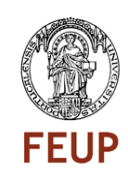

1st sector (I) – Positive relation (+) high values (for the variable) surrounded by high values (for the average in the neighbors) – highhigh clusters; Spatial lag Wy low-high

2nd sector (II) – Negative relation (-) low values (for the variable) surrounded by high values (for the average in the neighbors) – low high outliers;

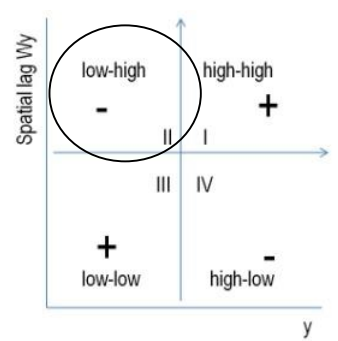

Ш

high-low

low-low

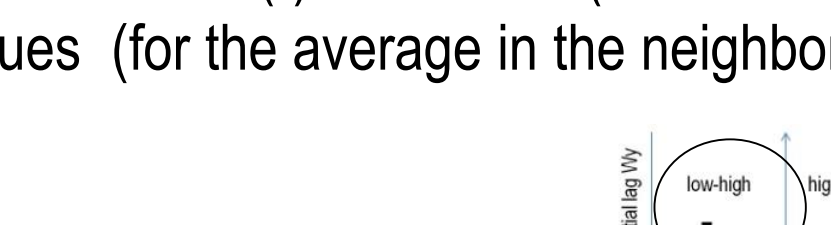

 $\mathbf{H}$ 

high-low

Ш  $\mathsf{III}$ 

y

low-low

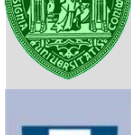

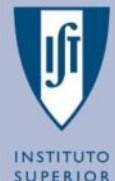

3rd sector (III) – Positive relation (+) low values (for the variable) surrounded by low values (for the average in the neighbors) – lowlow clusters; Spatial lag Wy low-high high-high

4rd sector (IV) – Negative relation (-) high values (for the variable) surrounded by low values (for the average in the neighbors) – high low outliers;Spatial lag Wy low-high high-high

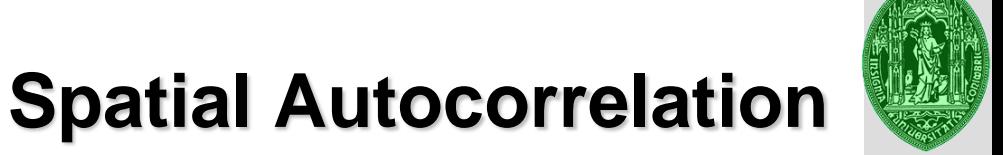

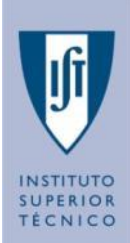

**Global Autocorrelation** – *Moran's I*: slope for a linear regression adjusting all the points.

$$
I = \frac{n}{\sum_{i=j}^{n} w_{ij}} \frac{\sum_{i=1}^{n} \sum_{j=1}^{n} w_{ij} (y_i - \overline{y})(y_j - \overline{y})}{\sum_{i=1}^{n} (y_i - \overline{y})^2}
$$

**Local Autocorrelation** – autocorrelation for each spatial unit.

$$
I_{i} = \frac{(y_{i} - \bar{y})}{\sum_{i=1}^{n} (y_{i} - \bar{y})^{2}} \sum_{i} \sum_{i=1}^{n} w_{ij} (y_{i} - \bar{y}) \qquad I = \sum_{i} \frac{I_{i}}{N}
$$

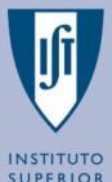

Global Autocorrelation – *Moran's I*: slope for a linear regression adjusting all the points. Indicator of a global autocorrelation trend for all the space under analysis.

(Values for *y* an *Wy* in deviations from the mean)

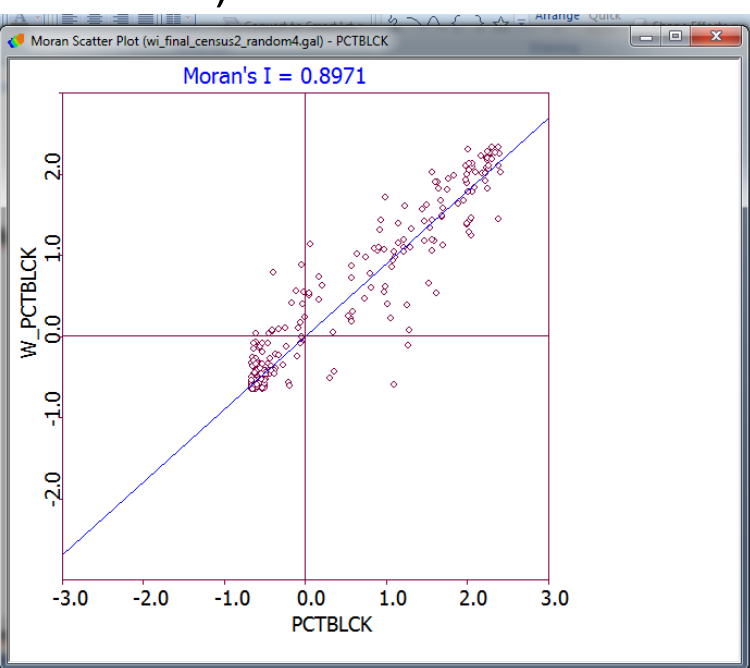

Local Autocorrelation – autocorrelation for each spatial unit. LISA maps – Local I Spatial Autocorrelation

Cluster map

Significance map

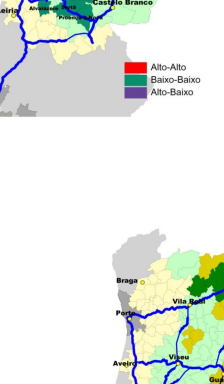

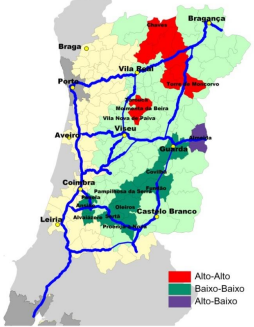

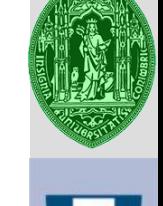

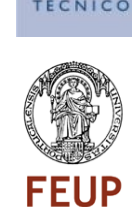

Cluster map – indicating units with statistical significance for spatial autocorrelation

**high-high clusters** - high values (for the variable) surrounded by high values (for the average in the neighbors)

**low-high outliers** - low values (for the variable) surrounded by high values (for the average in the neighbors)

**low-low clusters** - low values (for the variable) surrounded by low values (for the average in the neighbors)

**high-low outliers** - high values (for the variable) surrounded by low values (for the average in the neighbors) – high - low outliers;

Significance map

The map of statistical significance is synchronized with the previous one and shows the degree of significance from a p value of 0.05, i.e. the situation where one can reject with 95% probability the null hypothesis of no autocorrelation ( $p = 0.01$  already implies that this hypothesis can be rejected with 99% probability)

H0: There is no autocorrelation between a unit and the neighboring H1: There is autocorrelation

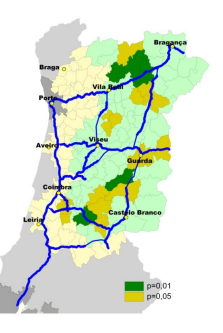

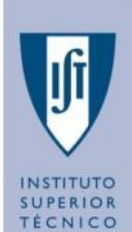

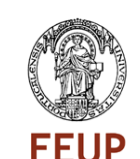

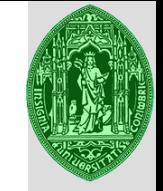

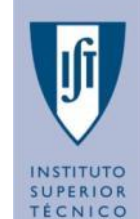

Clusters map(a) statistical significance map(b) for unemployment in 2001

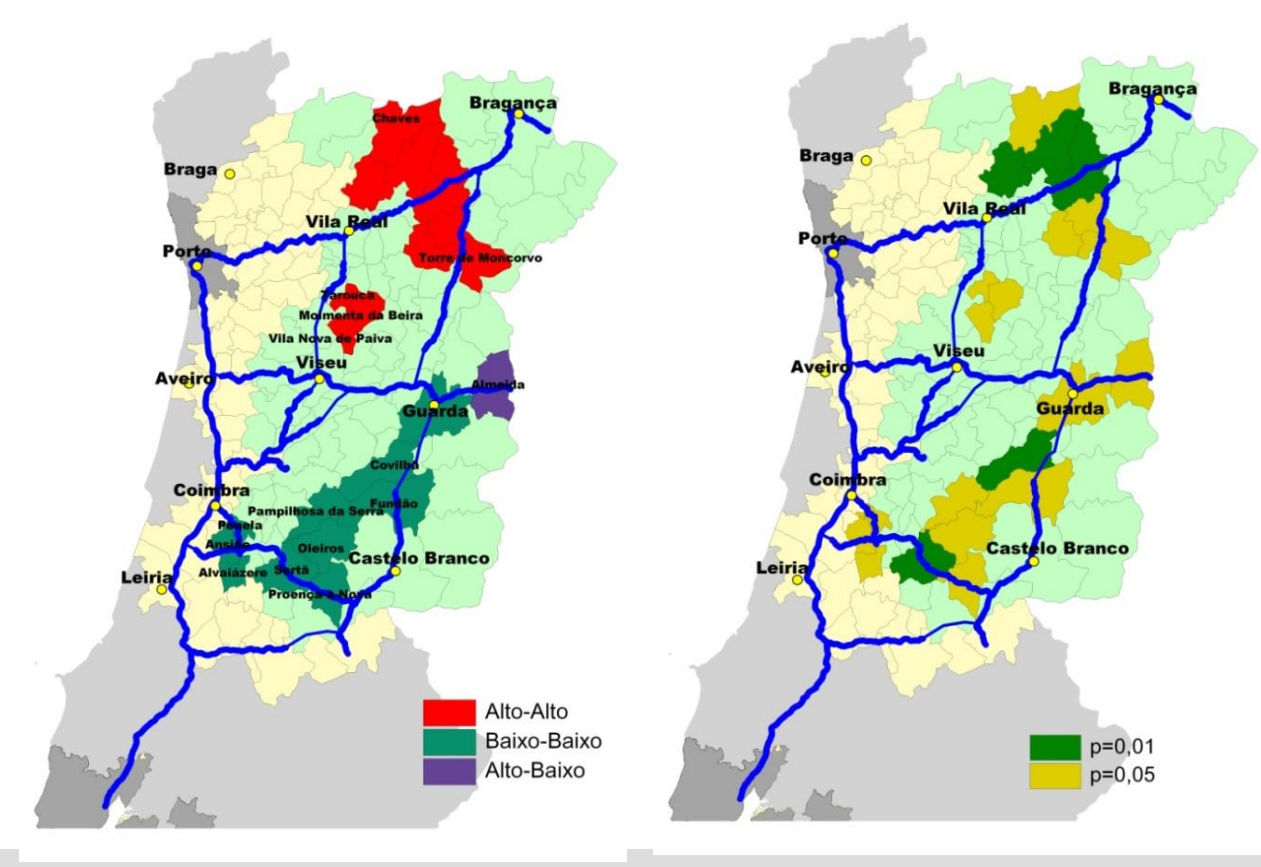

**FEUP** 

### **Download Geoda**

Input in Geoda the data base CensosCoimbra2001\_alojamentos

Create a new variable similar to motorization rate, assuming that to each 'alojamento' corresponds 1,5 cars.

Present and analyse the Moran I scatterplot , the Cluster Map and the Significance Map for this motorization rate.

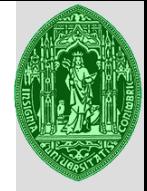

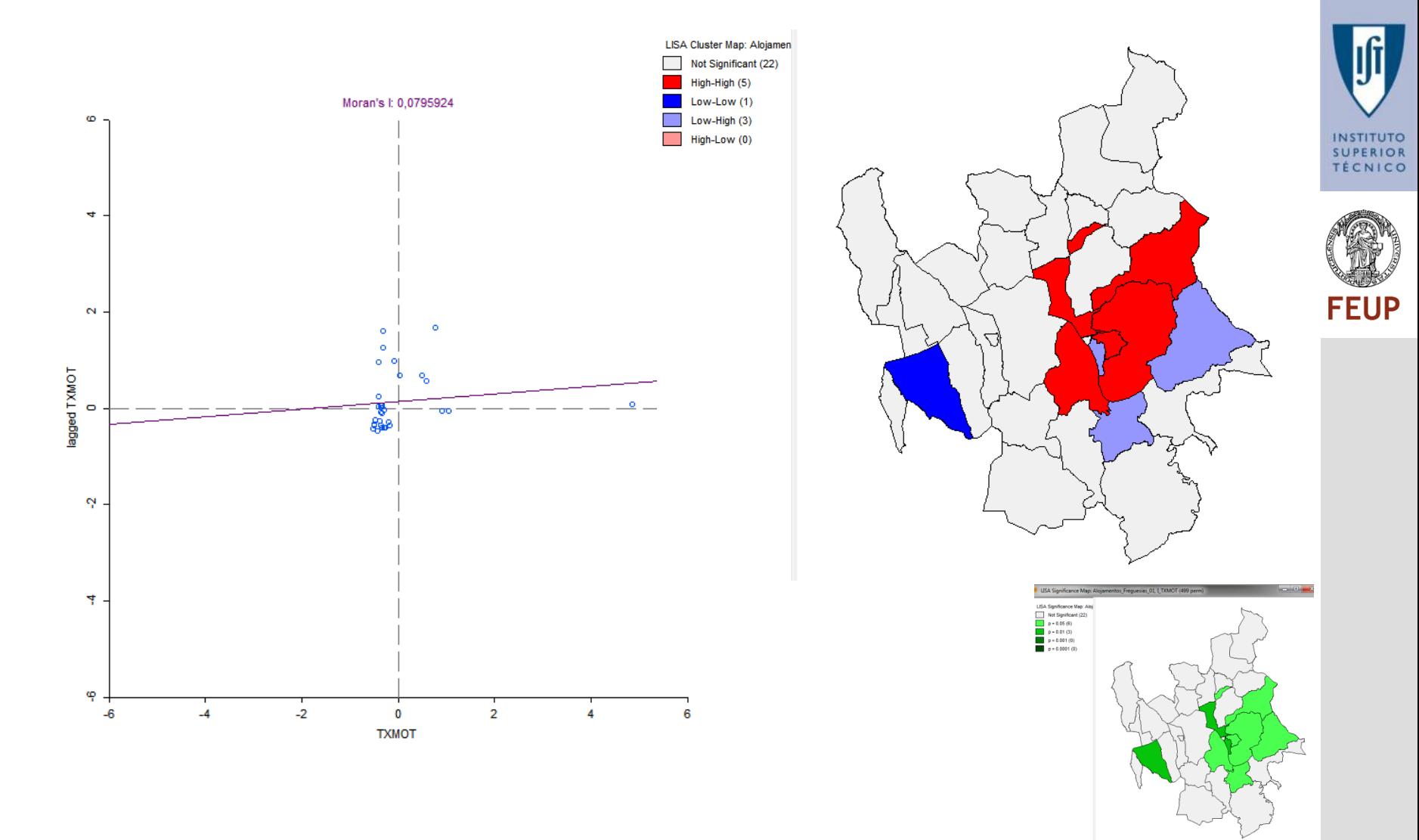

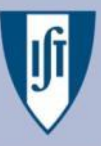

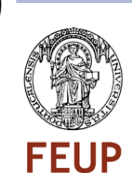

### **Box Map**

- 1. Open the Milwaukee shapefile wi\_final\_census2\_random4 (use *FIPS as your key variable)*
- 2. Create a box map (1.5 hinge) with variable *PCTBLCK*

### **LISA Map**

- 1. Go to *Space-Univariate LISA (or use icon)*
- 2. Select the spatial weights matrix milwaukee\_queen.gal
- 3. Select the variable *PCTBLCK*
- 4. Select the cluster map option
- 5. Permutation options and higher significance levels are available through right-clicking

### **Moran scatterplot**

- 1. Go to *Space-Univariate Moran (or use icon)*
- 2. Select the spatial weights matrix milwaukee\_queen.gal
- 3. Select the variable *PCTBLCK*
- 4. Access the on-the-fly permutation visualization window through right-clicking

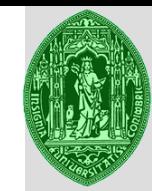

**INSTITUTO** 

## **Spatial Autocorrelation – Example 2**

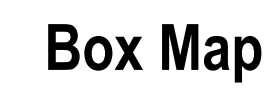

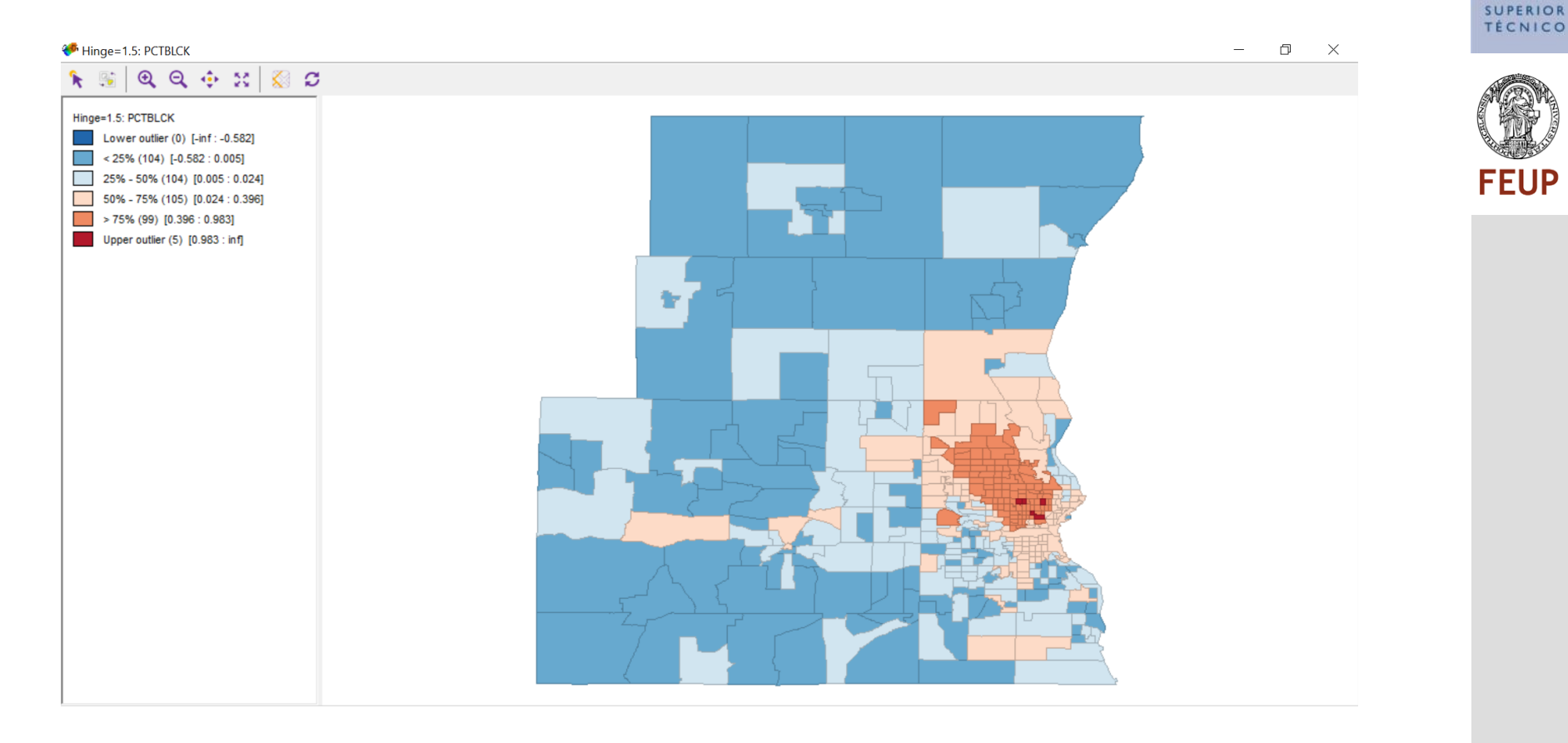

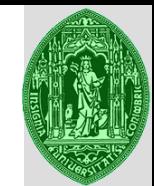

**INSTITUTO** 

# **Spatial Autocorrelation – Example 2**

### **LISA Map**

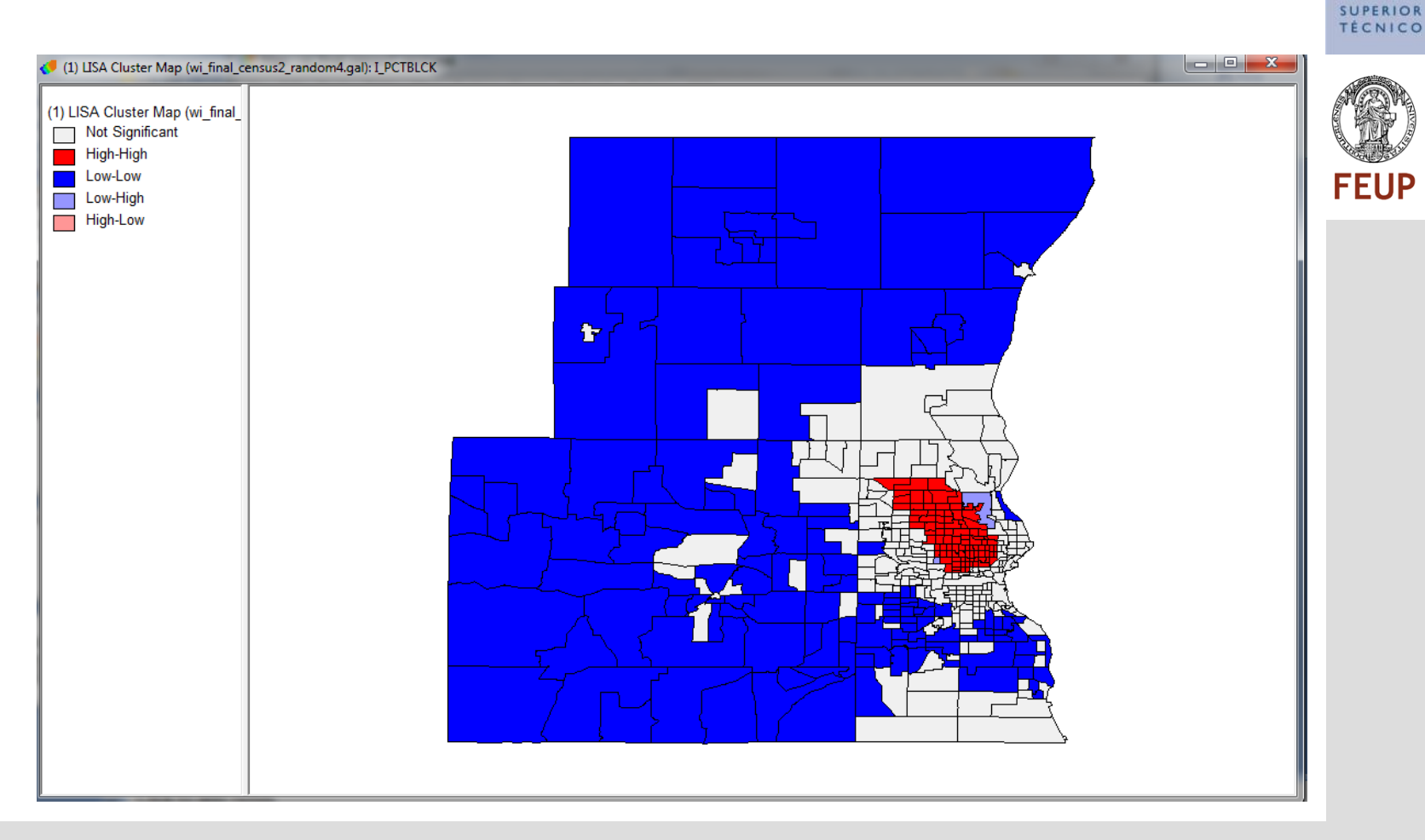

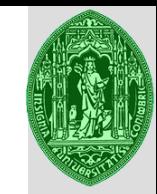

**INSTITUTO SUPERIOR TÉCNICO** 

**FEUP** 

# **Spatial Autocorrelation – Example 2**

### **Lisa significance Map**

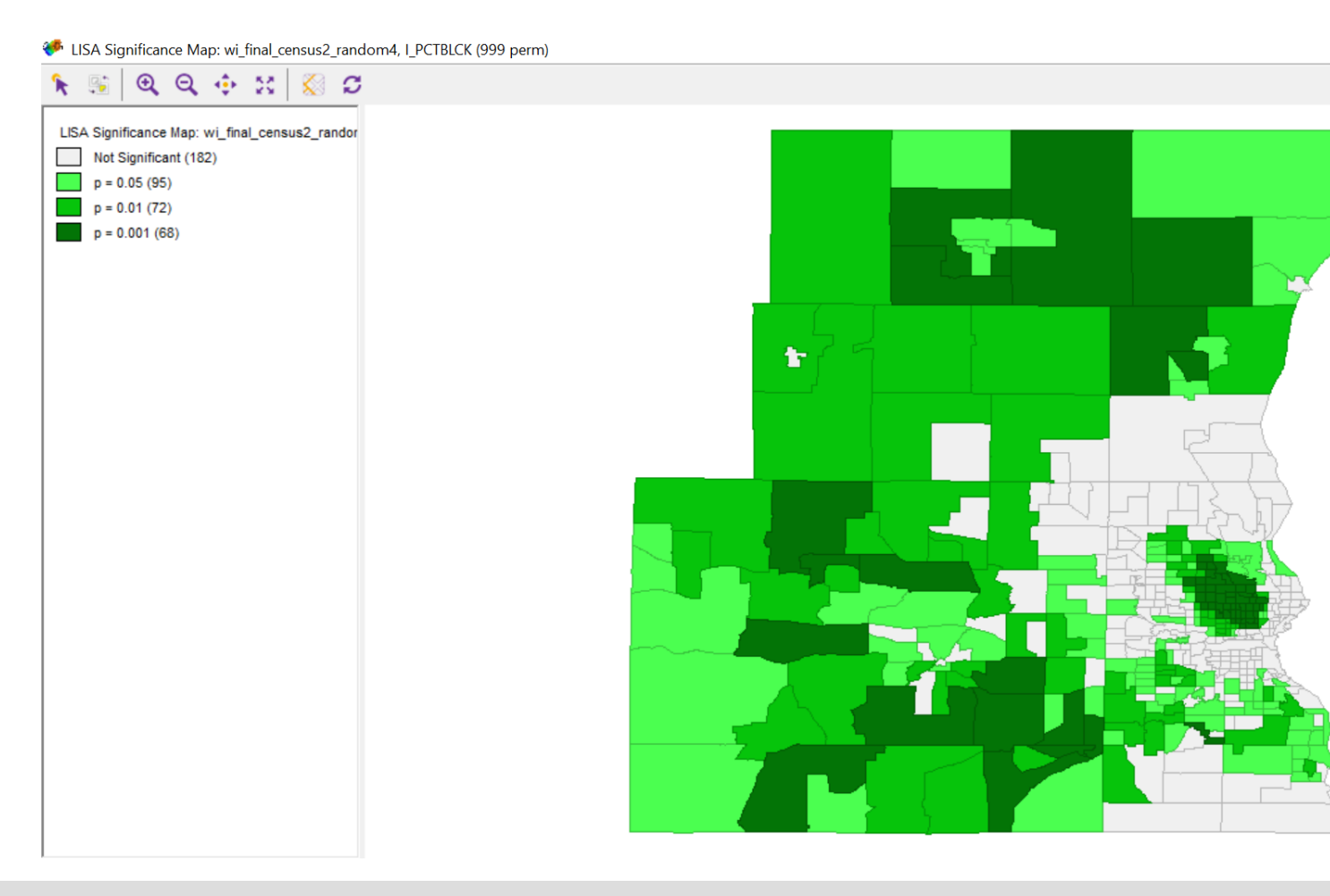

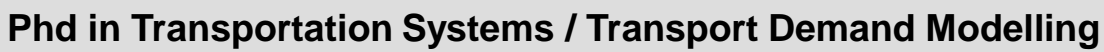

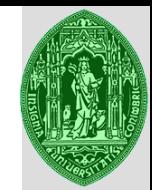

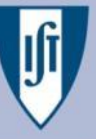

**INSTITUTO SUPERIOR TÉCNICO** 

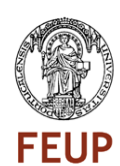

**Moran scatterplot**

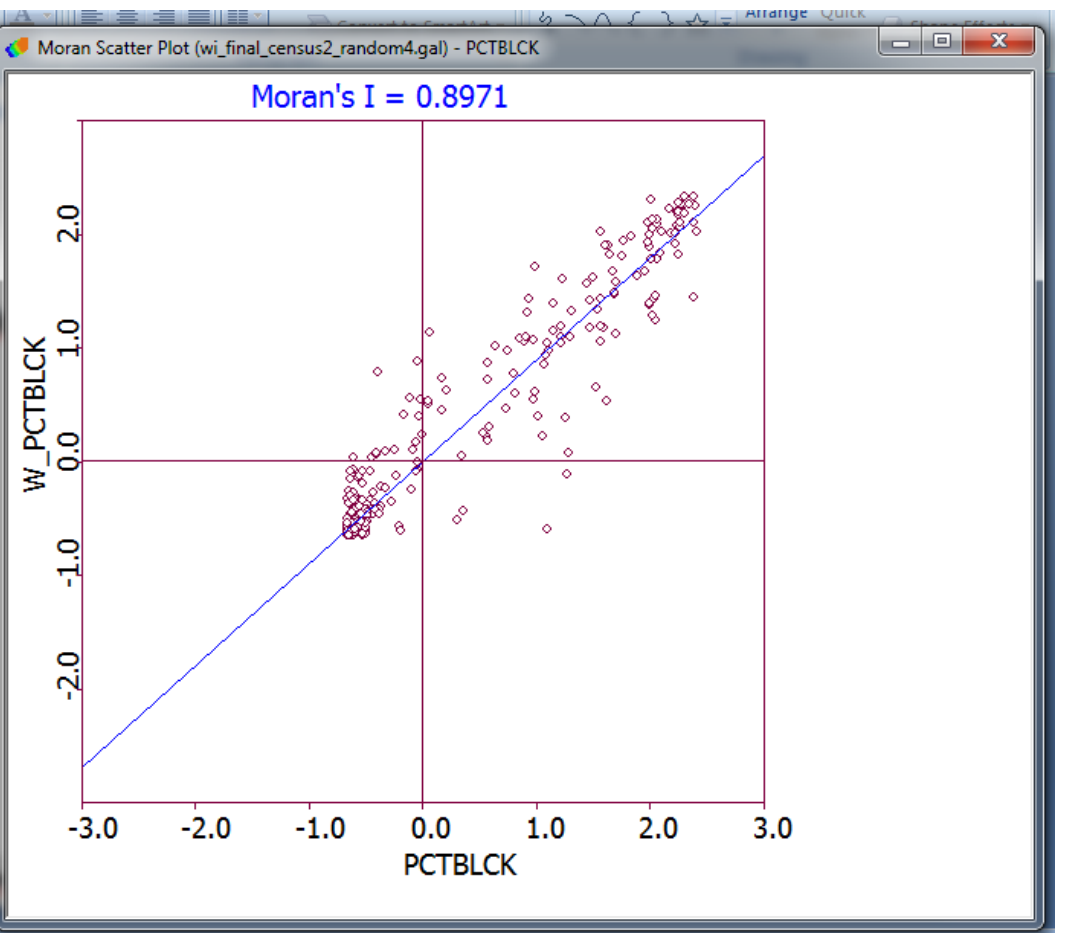
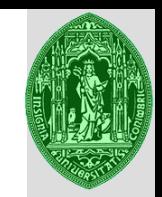

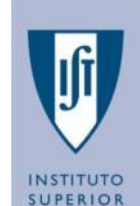

Significant spatial autocorrelation in the dependent variable or error term, can justify the incorporation of space in multiple linear regression models, giving rise to spatial regression models

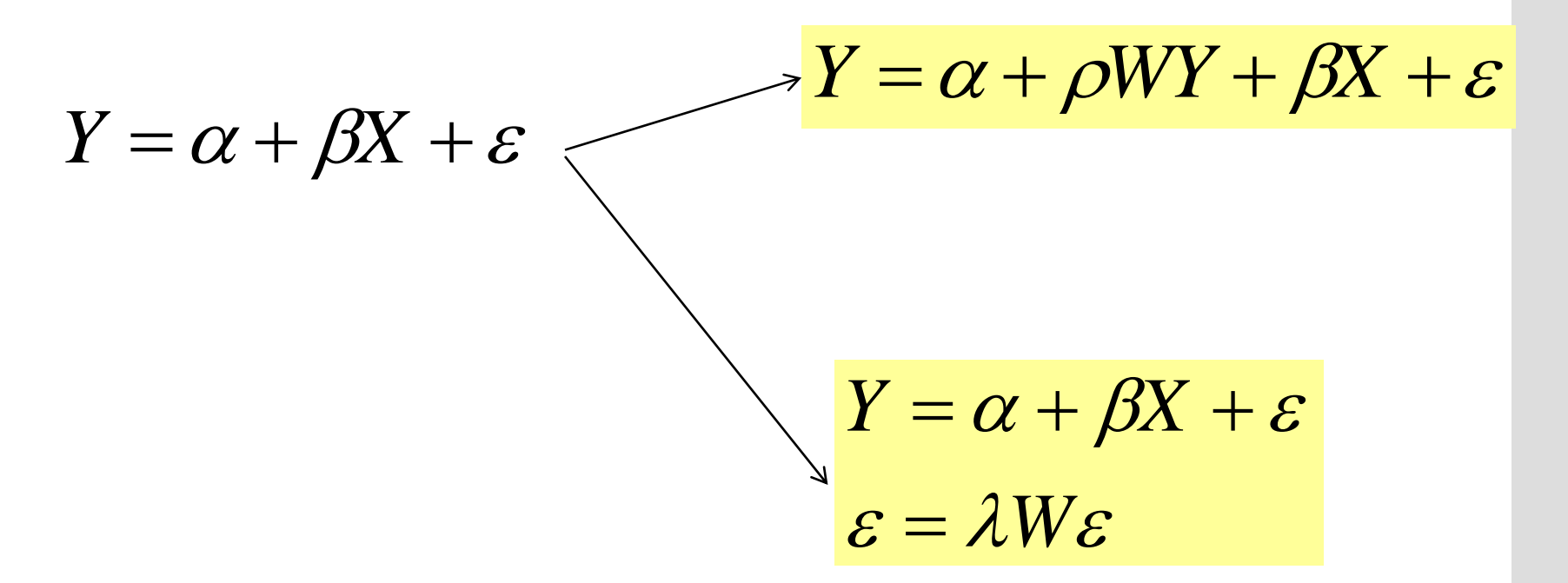

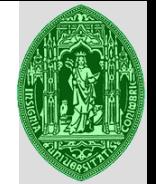

Basic modeling process:

- 1. Linear regression analysis  $y = \alpha + \beta X + \varepsilon$ 
	- ➢ Classical model (linear regression)
- 2. Spatial regression analysis
	- ➢ 2.1. **Spatial Lag Model or Spatial Autoregressive Model (SAR)**  $y = \alpha + \rho W y + \beta X + \varepsilon$
	- $\triangleright$  (autocorrelation in the dependent variable)
	- $\triangleright$  2.2. Spatial Error Model (SEM)  $\quad = \alpha + \beta X + \varepsilon$
	- $\triangleright$  (autocorrelation in the error term)

$$
\varepsilon = \lambda W \varepsilon
$$

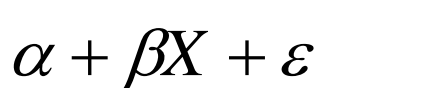

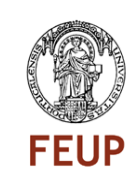

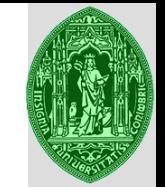

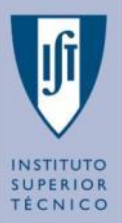

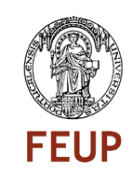

Other type of models

**SDM – Spatial Durbin Model** – autoregression also in the independent variables.

 $y = \alpha + \rho W y + \beta X + W X \theta + \varepsilon$ 

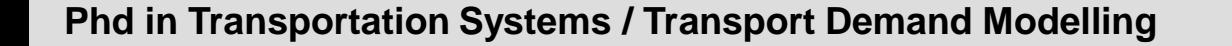

#### **Linear model**

 $y = X\beta + \mu$ 

- ➢ Is the vector of values of the dependent variable and explained to the observations;
- $\mathbf{X} > 0$  is a matrix of values for the independent or explanatory variables for these observations;
- $\triangleright$  is a vector of coefficients and
- $\triangleright$  is an error term

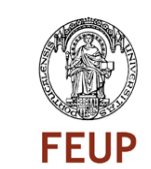

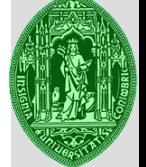

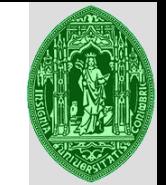

**INSTITUTO** ECNICO

## **Spatial Regression**

## **Linear model**

$$
\begin{bmatrix} y_1 \\ y_2 \\ \dots \\ y_n \end{bmatrix} = \begin{bmatrix} 1 & x_{11} & \dots & x_{1k-1} \\ 1 & x_{21} & \dots & x_{2k-1} \\ \dots & \dots & \dots & \dots \\ 1 & x_{n1} & \dots & x_{nk-1} \end{bmatrix} \begin{bmatrix} \beta_0 \\ \beta_1 \\ \dots \\ \beta_{k-1} \end{bmatrix} + \begin{bmatrix} \varepsilon_1 \\ \varepsilon_2 \\ \dots \\ \varepsilon_n \end{bmatrix}
$$

 $y_i = \beta_0 + \beta_1 x_{1i} + \beta_2 x_{2i} + \cdots + \beta_{k-1} x_{k-1i} + \varepsilon_i$ 

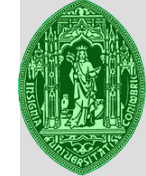

**Ordinary Least Square - OLS – 3 Basic conditions**

1 - The error term must have zero mean and constant variance for all observations

$$
E[\varepsilon_i] = 0 e \qquad E[\varepsilon_i^2] = \sigma^2
$$

2 - The error values associated with observations *i* ad *j* should not be correlated:

 $E[\varepsilon_i \varepsilon_j] = 0$   $i \neq j$ 

3 - The error term follows a normal distribution: $\varepsilon \sim (0, \sigma^2 I)$ 

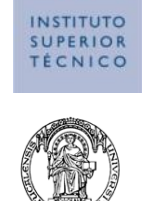

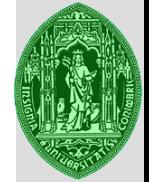

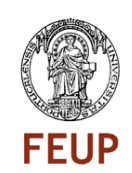

It is common that for variables with spatial distribution at least one of these last three conditions is not fulfilled

Therefore there is a bias on classical spatial regression equation

## **Process of estimation of spatial regression models**

1. Developing statistical tests that allow:

a) To check violation of the conditions of the classical model

b) To check whether this is due to the existence of autocorrelation

2. If so……Model estimated incorporating the spatial structure of neighborhood relations (incorporation of the spatial relations matrix into the models).

Example: Auto-correlation for the dependent variable: Vector of values: For each *yi*, calculate the weighted sum of the neighbor values ,

 $y = \rho W y + X\beta + \mu$ 

 $\begin{bmatrix} y_1 \\ y_2 \\ \vdots \\ y_n \end{bmatrix} = \rho \begin{bmatrix} w_{11} & \dots & w_{1n} \\ w_{21} & \dots & w_{2n} \\ \dots & \dots & \dots \\ w_{n1} & \dots & w_{nn} \end{bmatrix} \begin{bmatrix} y_1 \\ y_2 \\ \vdots \\ y_n \end{bmatrix} + \begin{bmatrix} 1 & x_{11} & \dots & x_{1k-1} \\ 1 & x_{21} & \dots & x_{2k-1} \\ \dots & \dots & \dots & \dots \\ 1 & x_{n1} & \dots & x_{nk-1} \end{bmatrix} \begin{bmatrix} \beta_0 \\ \beta_1 \\ \vd$ 

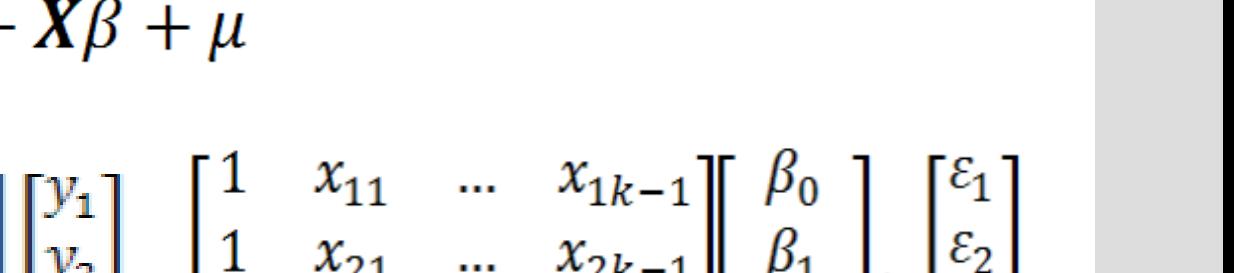

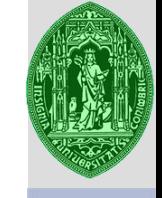

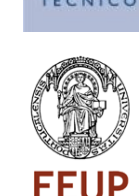

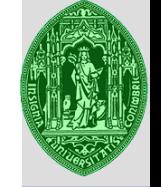

Example: Auto-correlation for the dependent variable: Nine territorial units (arranged contiguously) assigning each of them:

- ➢ A variable to be explained (or dependent) *yi*
- ➢ An explanatory variable (or independent) *xi*.

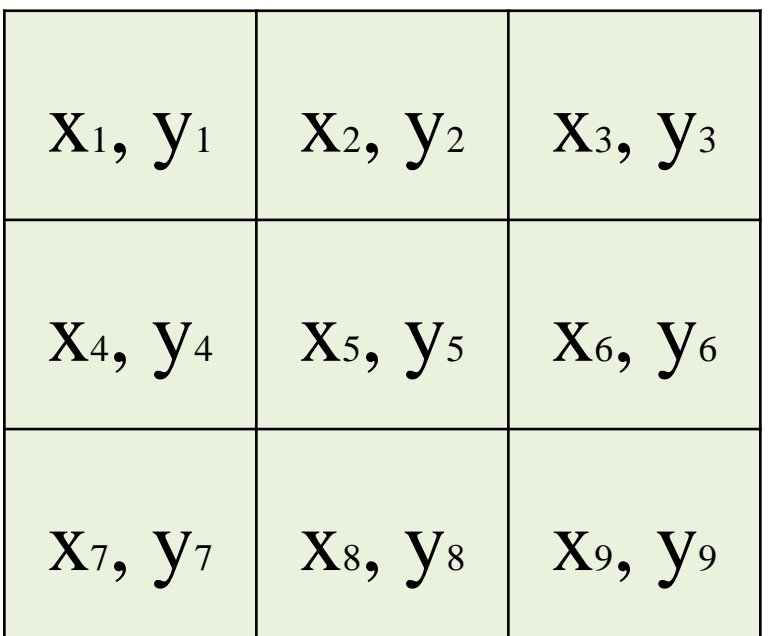

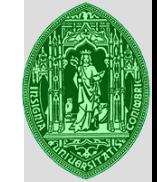

In the case of the territorial unit five (5), there is the following model development for the territorial gap, assuming a rook neighborhood matrix, standardized by line.

$$
y_5 = \rho \left( \sum_j w_{5j} y_j \right) + x_{5k} \beta + \varepsilon_5
$$

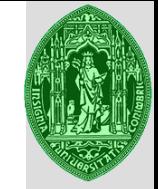

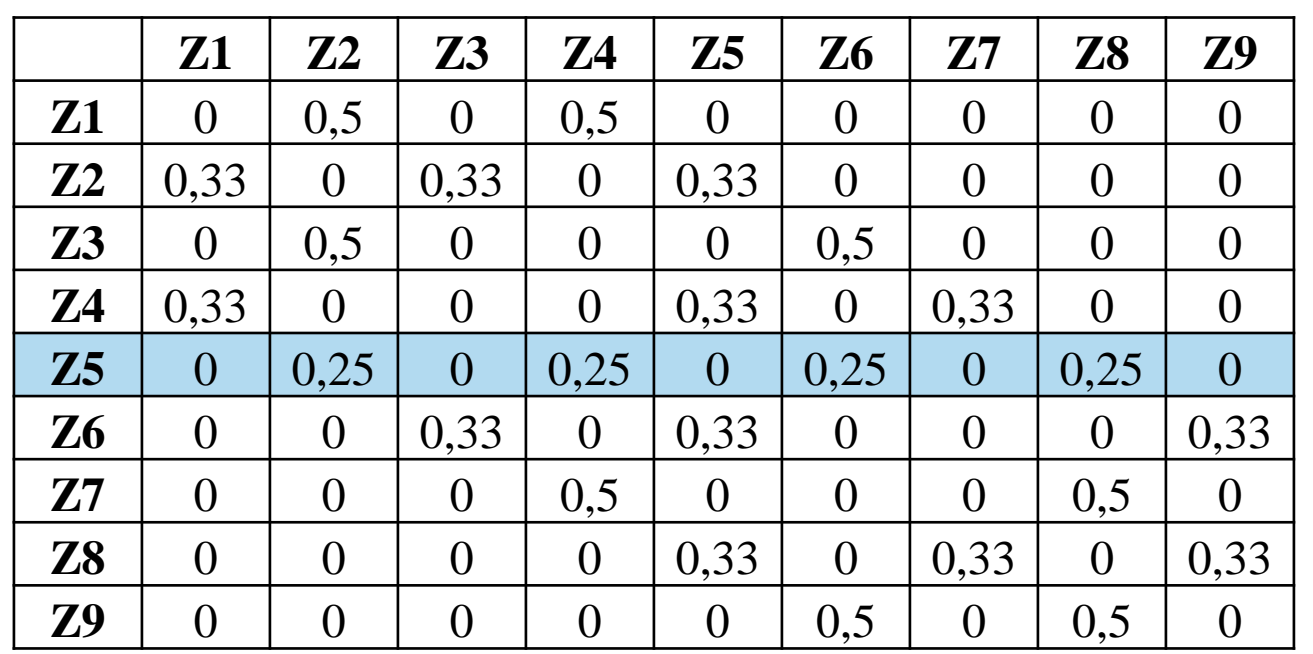

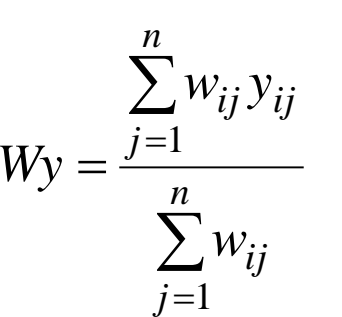

 $y_5 = \rho(0.25 * y_2 + 0.25 * y_4 + 0.25 * y_6 + 0.25 * y_8) + x_5\beta + \varepsilon_5$ 

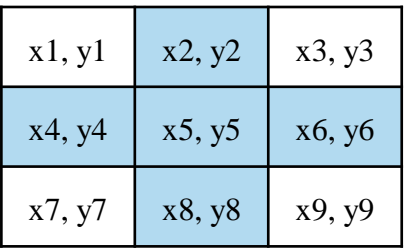

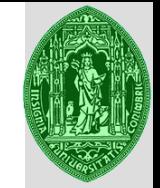

$$
y = \rho W_1 y + X\beta + \mu \longrightarrow \mu = \lambda W_2 \mu + \varepsilon
$$

- Assuming that the error term is auto correlated
	- vector of values for the dependent variable in each territorial unit; *y*
	- vector of parameters associated with the independent variables - matrix of n values for each of the exogenous variables in each of the territorial units;  $\beta$ *X*

- vector of n error terms of normal distribution with a covariance matrix with covariance equal to  $\sigma^2 I\;$  (constant) and zero average.  $\mathcal{E}$  $\sigma$ 

$$
Var[\varepsilon_i] = \sigma^2 \mathbf{I} \qquad \varepsilon \sim N(0, \sigma^2 \mathbf{I}).
$$

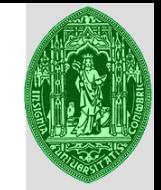

 $y = \rho W_1 y + X \beta + \mu \longrightarrow \mu = \lambda W_2 \mu + \varepsilon$ 

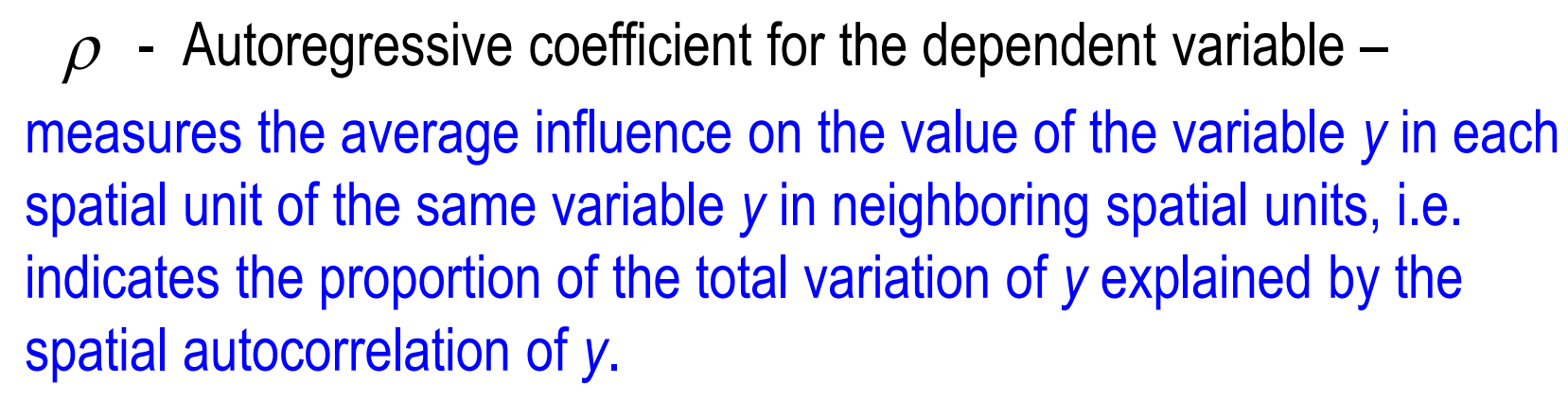

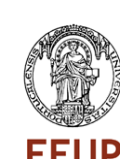

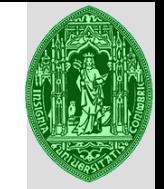

 $y = \rho W_1 y + X \beta + \mu \longrightarrow \mu = \lambda W_2 \mu + \varepsilon$ 

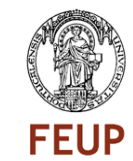

 $\lambda$  - Autoregressive coefficient for the error term measures the average influence on the value of the variable y in each spatial unit of the error on the values for each neighboring spatial units, i.e. indicates the proportion of the total variation of  $\mathcal Y$  explained by the spatial autocorrelation of  $\,\mu$ 

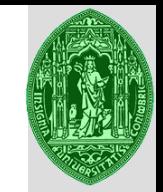

$$
y = \rho W_1 y + X\beta + \mu \quad \mu = \lambda W_2 \mu + \varepsilon
$$

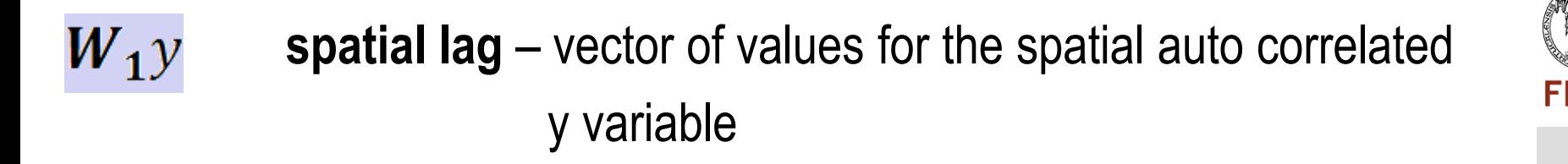

vector for the auto correlated elements in the error term  $Var[\mu_i] = \sigma_i^2$ 

or 
$$
E[\mu\mu'] = \Omega = \sigma^2[(I - \lambda W)'(I - \lambda W)]^{-1}
$$

 $W_2\mu$ **spatial error** - vector of values for the spatial auto correlated variable

**Phd in Transportation Systems / Transport Demand Modelling**

 $\mu$ 

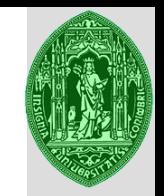

Even when the classical regression results are satisfactory, the estimation of spatial models can provide a better approximation to the correlation between variables taking into account its location (and its neighbors) in the territory.

This estimate incorporating the territorial structure of neighborhood relations gives rise to the spatial autocorrelation through the matrix *W*.

## Estimation process

- $\geq 1$  Evaluation of first-order effect
- $\geq 2$  Evaluation of second-order effects
- $\geq 3$  If there is autocorrelation estimate ... new model

#### **Phd in Transportation Systems / Transport Demand Modelling**

**Spatial Regression – First Order Effects**

#### **Phase 1 – Evaluation of first order effects**

1.1. Classical regression analysis

1.2 Sensibility analysis for the existence of spatial autocorrelation (using a matrix of spatial structure)

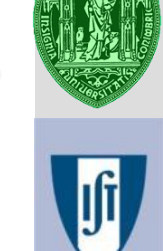

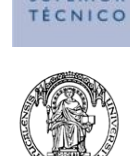

# **1.1. Regression analysis (classical model):**

R2

Adjusted R2

Standard errors

F statistic

Maximum likelihood estimates - Criteria for Information Number of conditional multicollinearity

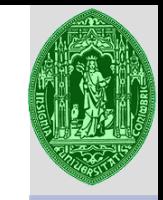

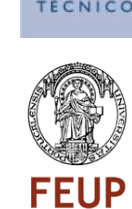

#### **R2**

Percentage of variation of the dependent variable explained by independent variables

For example, a value of 0.4 indicates that there is some relationship between the variables and it is reasonable to use a value estimated by the model.

The best model presents the best R2 (closest to a 1)

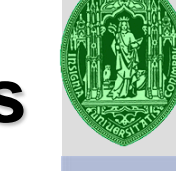

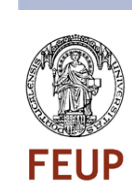

## **R2**

This measure is based on the decomposition of the total sum of squares of deviations from the mean for the dependent variable (TSS total sum of squares) explained a sum of squares of deviations from predicted values (ESS - Explained sum of squares) and the sum of squared residuals (RSS - residual sum of squares).

$$
\equiv \sum (y_i - \bar{y})^2 = \sum (y_i - \hat{y}_i)^2 + \sum (\hat{y}_i - \bar{y})^2 =
$$
\n
$$
\equiv 1 = \frac{ESS}{TSS} + \frac{RSS}{TSS} =
$$
\n
$$
\equiv R^2 = 1 - \frac{ESS}{TSS} = \frac{RSS}{TSS} =
$$
\n
$$
\equiv R^2 = 1 - \frac{\sum (y_i - \hat{y}_i)^2}{\sum (y_i - \bar{y})^2} = \frac{\sum (\hat{y}_i - \bar{y})^2}{\sum (y_i - \bar{y})^2}
$$
\n
$$
\mathbf{x_i} \qquad \mathbf{X}
$$

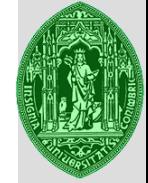

## **Adjusted R2**

The adjusted R2 assesses changes in the number of variables involved, according to the following expression: where N represents the number of observations and K the number of variables.

$$
R_a^2 = R^2 - \frac{(1 - R^2)(K - 1)}{N - K}
$$

If this value does not increase (substantially) as variables are added, this means that adding another variable does not contribute to the model fit

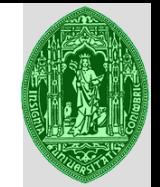

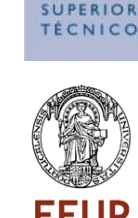

#### **Standard errors**

The estimated standard errors of regression coefficients and the probability of these coefficients are zero (null hypothesis) allows assessing their statistical significance.  $H_0$ :  $\beta_h = 0$ 

Assuming that the regression residuals follow a normal distribution, significance is tested with a t-test, according to the expression:

$$
t_h = \frac{\beta_h}{SE(\beta_h)}
$$

$$
\left(\frac{1}{\sqrt{2}}\right)^{2}
$$

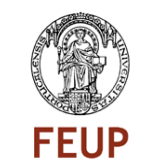

#### **F statistic**

The F statistic allows to test the joint hypothesis of all coefficients are nonzero.

For example, if R2 is 0.4 and the value of F test is 5.14, for a sample of 11 observations (Table F) and a significance level of 5% or pvalue equal to 0.05 (which means we can reject the null hypothesis of independence between the dependent and independent variables with 95% probability) that means that likelihood of the relationship between variables is due to something more than chance.

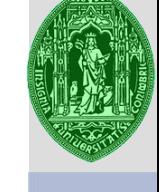

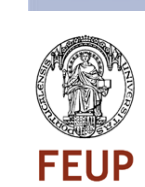

**Maximum likelihood estimates (information criteria)**

Alternative estimation method which admits the classical regression bias.

Thus, for the adjustment capability of the models that include spatial specification (estimated by maximum likelihood) we can compare it with the ability to adjust the classical regression models (estimated by the least squares method), This is to say one must construct similar statistics to make these capabilities comparable.

## To compare **Classic Model** with **Spatial Model**

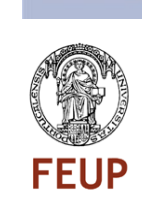

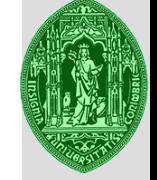

## **Maximum likelihood estimates (information criteria**)

The logarithm of this function (or log likelihood L) is a measure of adjustment alternative to classical regression R2 and comparable with similar measures of territorial adjustment regression.

The higher the L the better the model

 $\triangleright$  From the value of L are built information criteria, which consider a penalty based on the number of degrees of freedom. The general expression is:

 $CI = -2L + f(K, N)$ 

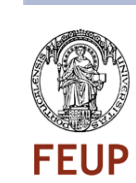

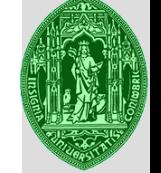

**Maximum likelihood estimates (information criteria)**

*Akaike information criterion* and

*Schwarz information criterion*

The smaller the values of information criteria of *Akaike* and *Swartz*, the better the model.

 $\mathcal{C}$ ISwartz =  $-2L + \mathcal{K} \ln(N)$ 

 $CIAkaike = -2L + 2K$ 

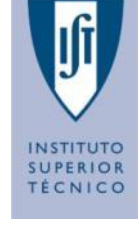

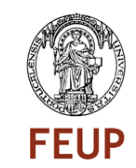

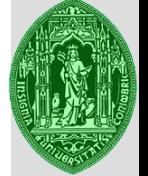

## **Conditional multicollinearity number**

- $\triangleright$  Measure of the degree of dependence between the explanatory variables, and hence its ability to provide independent information on the dependent variable.
- $\triangleright$  If there is a strong correlation between the explanatory variables, then there is a poor initial specification of the model.

There is no multicollinearity when this number is less than 30

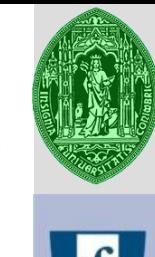

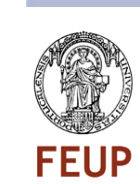

# **Spatial Regression – First Order Effects Example**  $TP_{9101} = \alpha + \beta_1 TP_{8191} + \beta_2 TD_{91} + \beta_3 ESE_{91} + \beta_4 T (AD^{60}_{910}) + \varepsilon$ **TP9101** - Rate of population trends between 1991 and 2001 **TP8191** - Rate of population trends between 1981/and 1991 **TD91** - Unemployment rate in 1991 ESE1991 - Proportion of people with 12<sup>°</sup> grade of education **TAD** - Rate of evolution of the population daily accessible to less than 60 minutes between 1991 and 2001

**1.1. Regression analysis (classical model):**

R2

Adjusted R2

Standard errors

F statistic

Maximum likelihood estimates - Criteria for Information Number of conditional multicollinearity

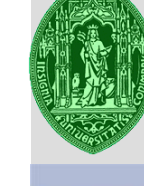

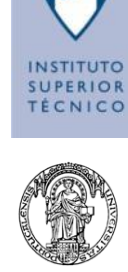

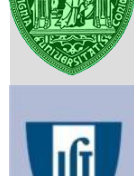

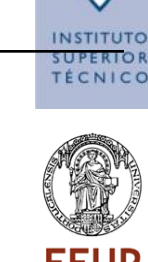

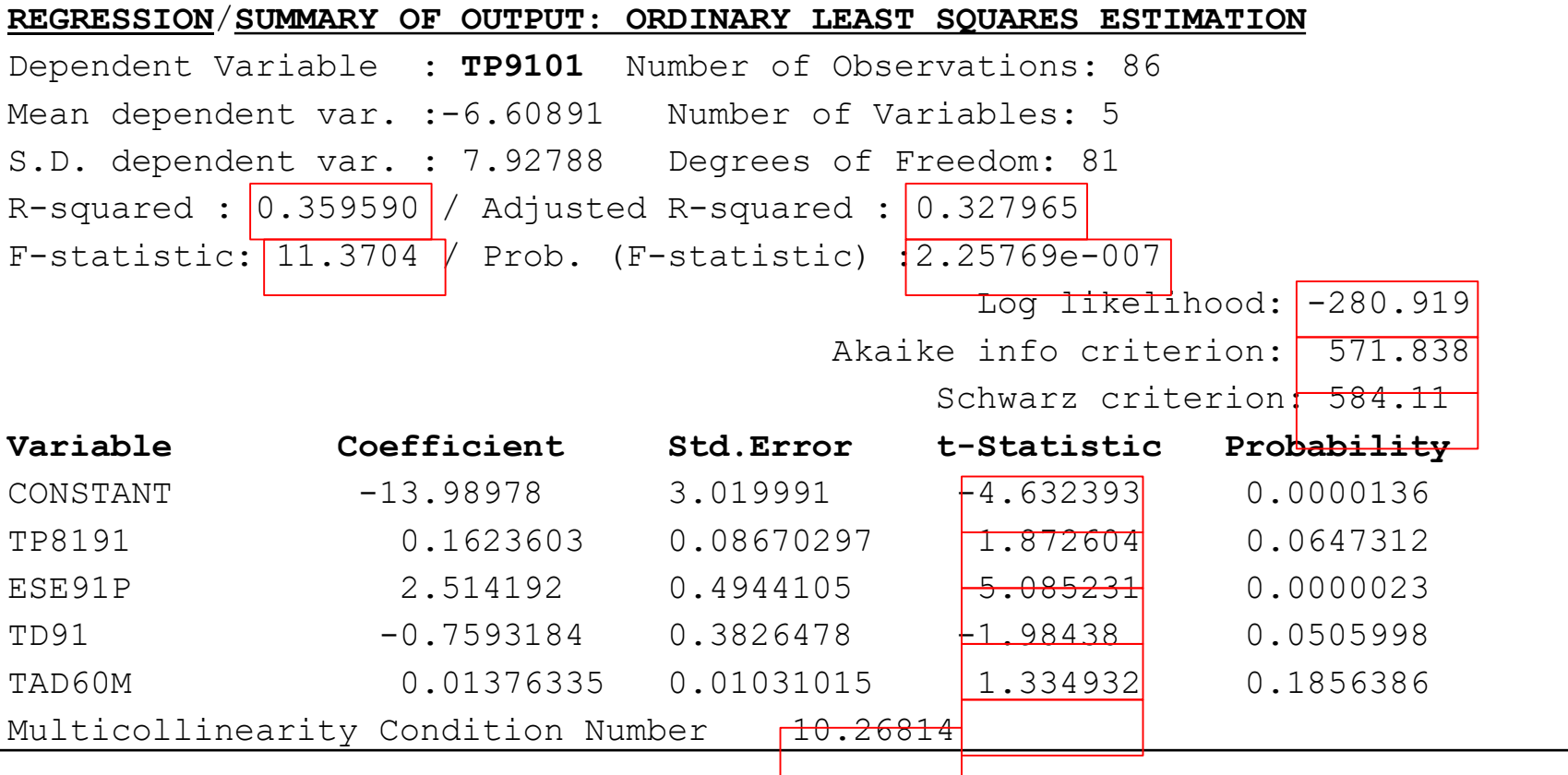

#### **Phd in Transportation Systems / Transport Demand Modelling**

**Spatial Regression – First Order Effects**

#### **1.2 Sensibility analysis for the existence of spatial autocorrelation**

Terms of estimation by the method of least squares Normality of residuals Heterosckedasticity of the residuals

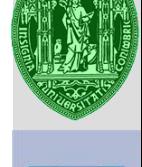

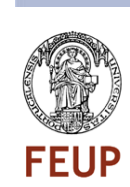

**Remembering**: Terms of estimation by the method of least squares

The random error terms follow a normal distribution.

The random error has mean zero (there is no bias in the regression equation).  $E[\varepsilon_i] = 0$ 

The random error terms are uncorrelated and have constant variance (It is the property of the 'homoskedasticity')

 $\left( 0,\sigma^{2}\right)$ 

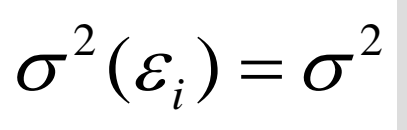

 $N \thicksim 0, \sigma^2$ 

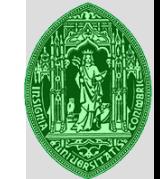

#### *Jarque-Bera test,*

where S represents a measure of symmetry (skeweness) and K represents a measure of flatness or kurtosis, which measure the departure from a normal distribution (symmetric and bell-shaped).

$$
JB = \frac{n}{6} \left( S^2 + \frac{(K-3)^2}{4} \right)
$$

Ideal: Do not reject the null hypothesis (**p-values higher**) - there is a normal distribution in the residuals (necessary for other tests)

# **Spatial Regression – First Order Effects**

#### **Normality of residuals**

Checking normality of residuals, the null hypothesis:

 $H_0$ :  $\varepsilon \sim (0, \sigma^2 I)$ 

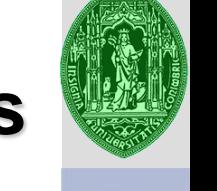

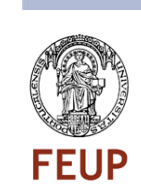

#### **Phd in Transportation Systems / Transport Demand Modelling**

**Spatial Regression – First Order Effects**

#### **Heteroscedasticity in the residuals**

If the regression residuals do not have a constant variance over the territory there is no hypothesis of homoscedasticity.

As a result, the values of confidence intervals and test application of the method of least squares are not reliable. There are several types of tests but all start from the hypothesis of homoscedasticity :

Testing for heterokedasticity

*Breuch-Pagan, Koenker-Basset and White.* If the null hypothesis is rejected (p-values higher). There is heterokedasticity.

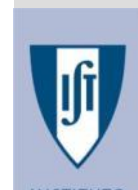

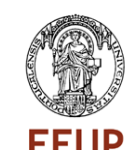

 $H_0$ :  $E[\varepsilon \varepsilon'] = \sigma^2 I$ 

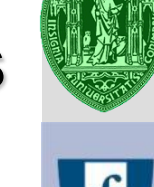

The presence of heterokedasticity can mean the existence of spatial autocorrelation, which is confirmed (or not) in testing for the effects of 2nd order.

 $\triangleright$  When heterokedasticity and autocorrelation are present simultaneously, the first is very dependent on the second.

This means that if the heterokedasticity is due only to the existence of spatial autocorrelation, the problem of model specification revealed by the heterokedasticity can be solved with the incorporation of autocorrelation into the model.

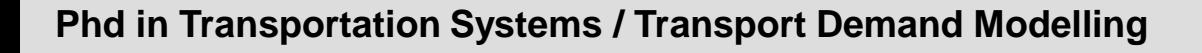

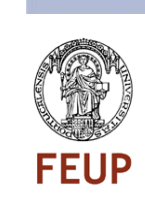

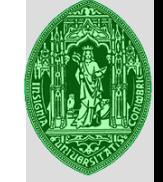

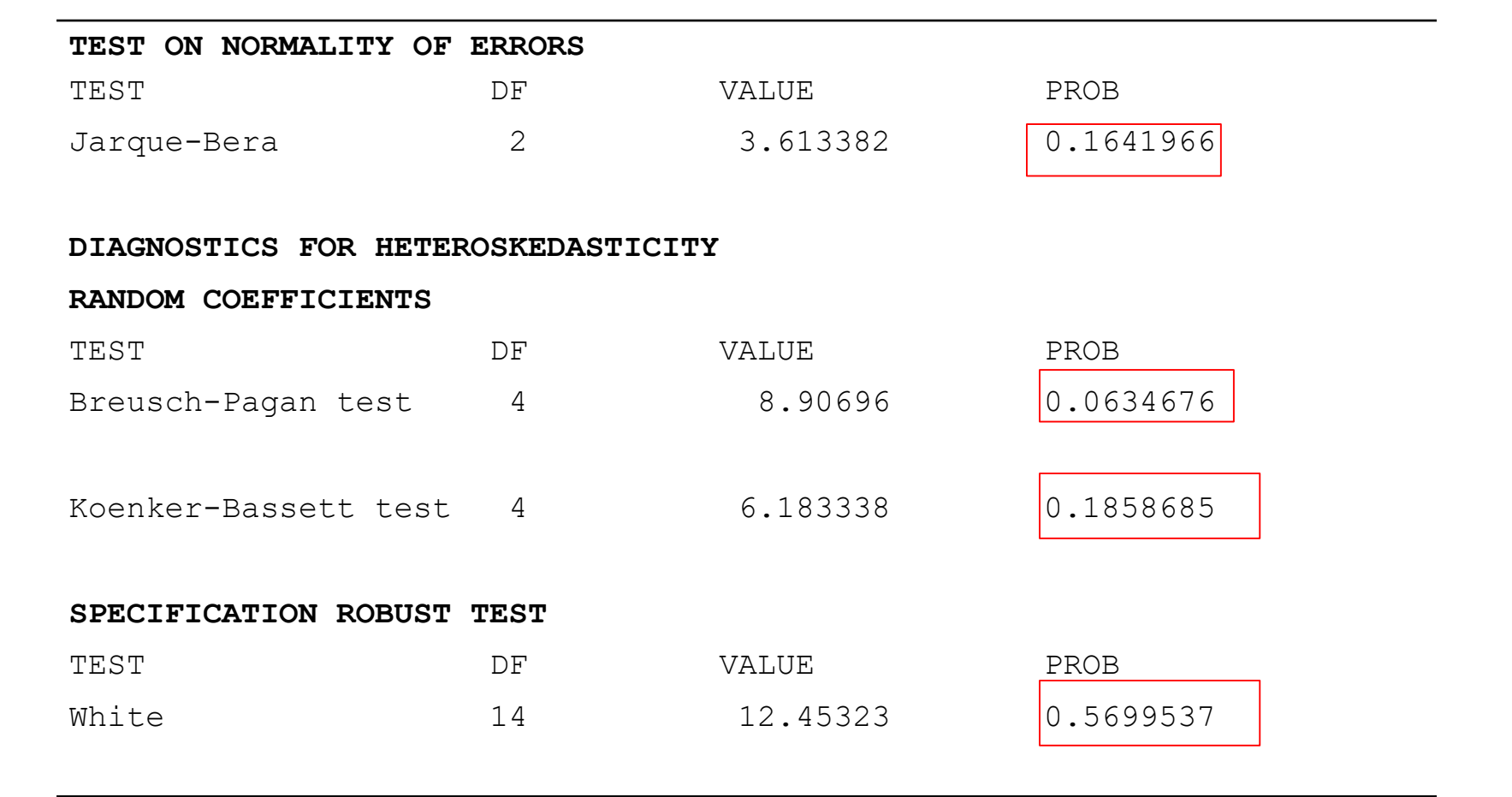

#### **Phd in Transportation Systems / Transport Demand Modelling**

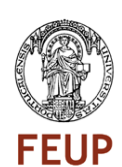

**INSTITUTO** TÉCNICO
# **Degree and type of spatial auto regression**

Tests that require specific programs (Like GeoDa), which allow the inclusion of territorial structure in the form of a neighborhood matrix W. The classical model can be made robust with the explicit consideration of spatial effects

Null hypothesis: lack of auto correlation

 $H_0: \rho = 0$ 

$$
H_0: \lambda = 0
$$

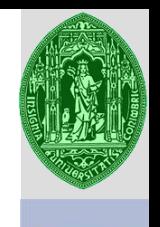

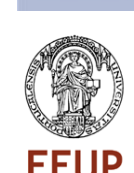

## Indicator of global autocorrelation, applied to the regression residuals.

$$
I = \frac{n}{\sum_{i=j}^{n} w_{ij}} \frac{\sum_{i=1}^{n} \sum_{j=1}^{n} w_{ij} (y_i - \overline{y})(y_j - \overline{y})}{\sum_{i=1}^{n} (y_i - \overline{y})^2}
$$

**Degree of spatial autocorrelation - Moran's I**

**Spatial Regression – Second Order Effects**

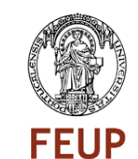

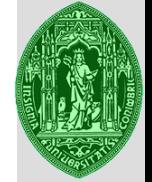

# **Spatial Regression – Second Order Effects**

### **Type of spatial autocorrelation - Lagrange multipliers**

Statistics based on maximum likelihood function including robust versions:

(Lagrange Multiplier Lag - or LML) Lagrange multiplier for the model of spatial lag

Lagrange multiplier for the model error territorial (Lagrange Multiplier Error - or LME)

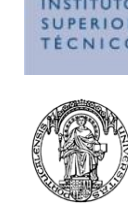

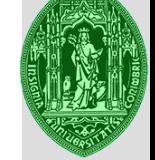

# **Spatial Regression – Second Order Effects**

### **Type of spatial autocorrelation - Lagrange multipliers**

(LMLR) - The robust version for lag model tests the possibility of territorial spatial lag in the presence of autocorrelation in the error term and

(LMER) - The robust version for the error model tests the possibility of spatial error in the presence of a dependent variable auto correlated

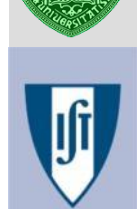

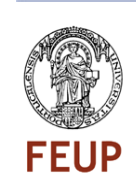

## **Misspecification of the model**:

Statistics associated with testing and LML, LME significant, but those associated with its robust tests are not significant.

**Desirable**: One type of territorial self-correlation is prevalent through the statistics LML, LME, and that one of the statistics is no longer significant the statistics LMLR, LMER value, since the estimation process becomes simpler (means there is only one type of spatial regression in the model).

**Phd in Transportation Systems / Transport Demand Modelling**

# **Spatial Regression – Second Order Effects**

### **Type of spatial autocorrelation - Lagrange multipliers**

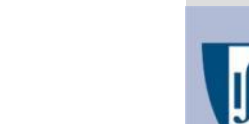

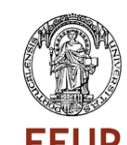

# **Spatial Regression – Second Order Effects**

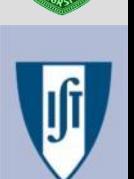

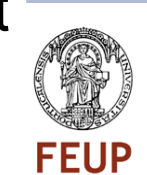

If the correlation coefficient is significant in the spatial lag model, this means that the power of independent variables to explain the dependent variable is largely due to the values of this variable in neighboring territorial units, and

If the correlation coefficient is significant in the spatial error model, that means there is still some auto-correlation in the dependent variable, but due to variables that are still missing in the model. Therefore, the autocorrelation is detected in the error term in the regression.

# **Spatial Regression – Second Order Effects**

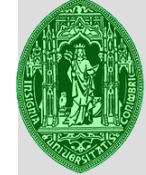

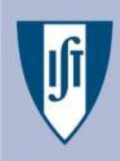

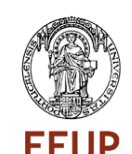

**Degree and type of territorial self-correlation - Lagrange multipliers** Moran's I is significant (value of 0.26 for I and 99% probability of the rejection of the hypothesis that there is no territorial self correlation with a p-value of 0.0000339).

Both types of auto-correlation are present (lag and error territorial) mainly in the error case. In robust statistics, the spatial lag is no longer significant in the presence of a spatial error autocorrelation

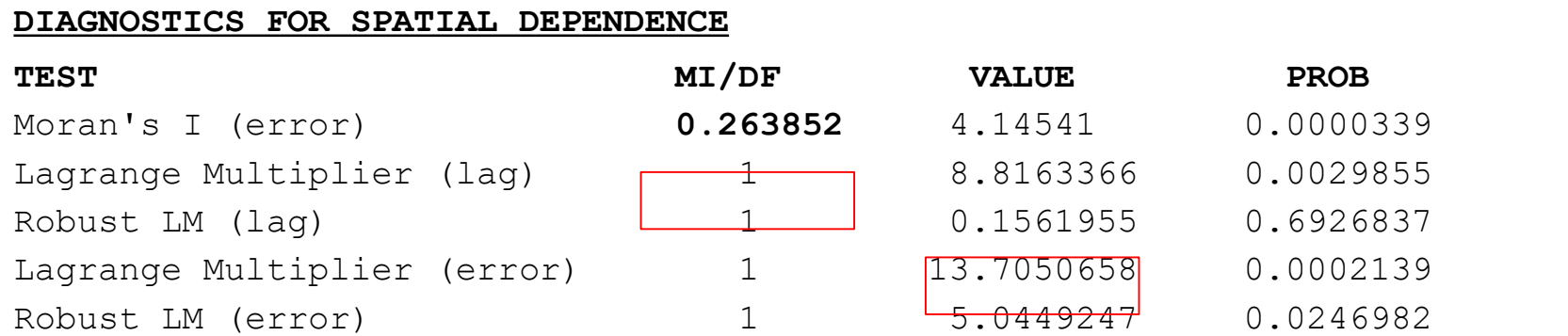

# **Spatial Regression – Estimation process**

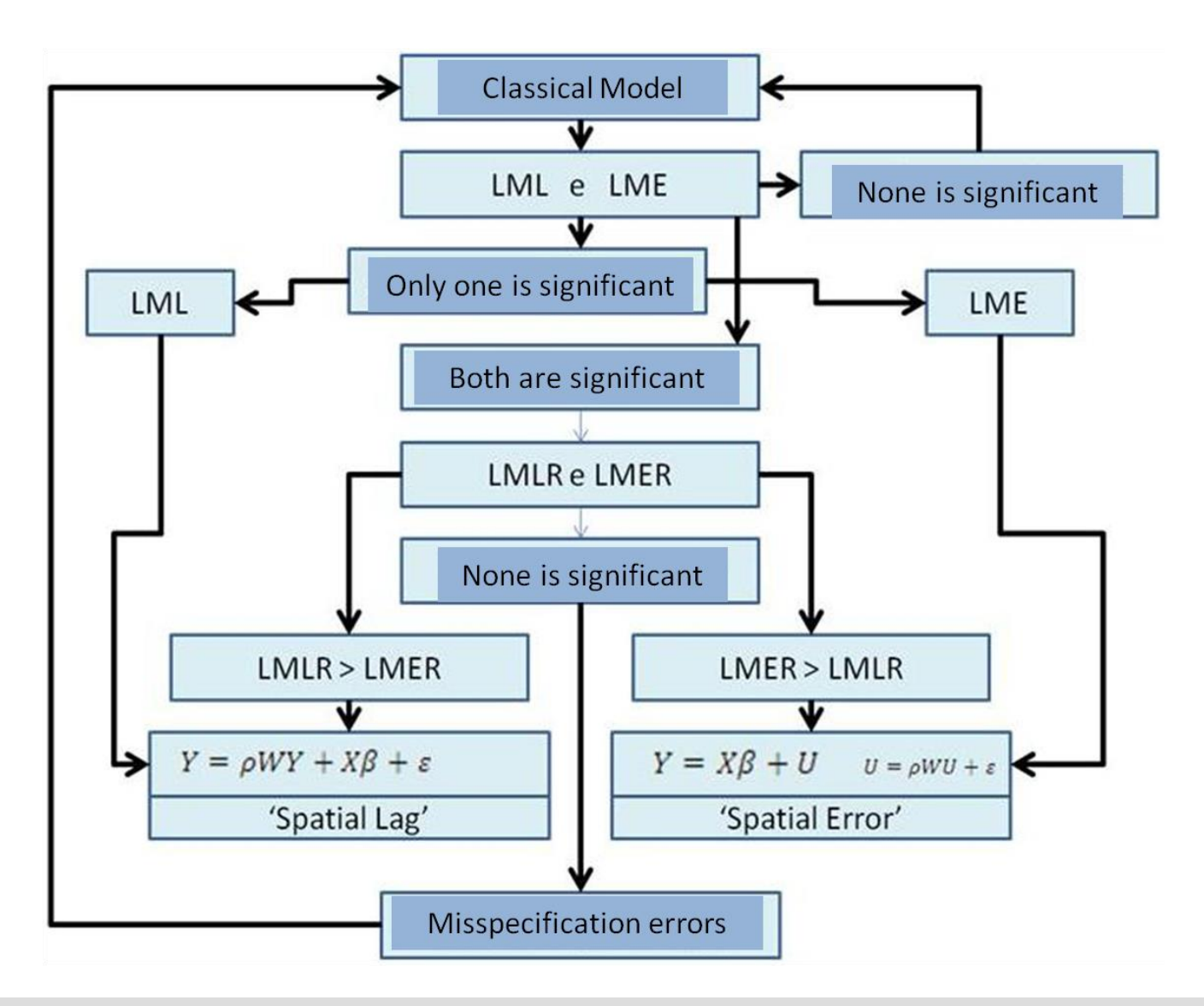

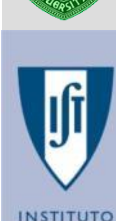

**IIPERIOR** TÉCNICO

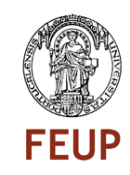

When appropriate to estimate the spatial model recommended by previous tests, estimate and perform new tests (*Breuch- Pagan and Likelihood Ratio*)

*Breuch-Pagan (BP)* - If the test statistic associated presents an high value and it is significant, then heteroskedasticity remains a property of the error variance.

*Likelihood Ratio (LR)* – Test associated with the correspondent Lagrange multiplier. If the value of the statistic associated with this test is significant, then the consideration of the spatial specification is correct.

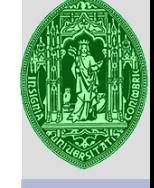

Possible specification errors:

- $\triangleright$  The relationship between the explanatory variables and the dependent variable is nonlinear;
- $\triangleright$  The variables are not adequate to explain the process in question;
- $\triangleright$  The matrix of territorial structure is not adequate to explain spatial relations for that particular model

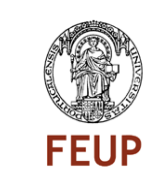

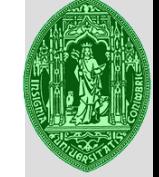

Solutions for specification errors:

Reformulating the model

- $\triangleright$  Using another type of regression models
- ➢ Variable transformation/other variables
- $\triangleright$  Another neighborhood matrix

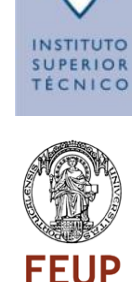

 $TP_{9101} = \alpha + \beta_1 TP_{8191} + \beta_2 TD_{91} + \beta_3 ESE_{91} + \beta_4 TAD^{60}$ <sub>9101</sub> +  $\varepsilon$ 

TP9101 - Population evolution between 1991 and 2001

TP8191 - Population evolution between 1981 and 1991

TD1991 – Unemployment rate1991

ESE1991 – Proportion of people with 12º grade of education

**TAD** - Rate of evolution of the population daily accessible to less than 60 minutes between 1991 and 2001

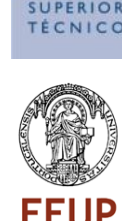

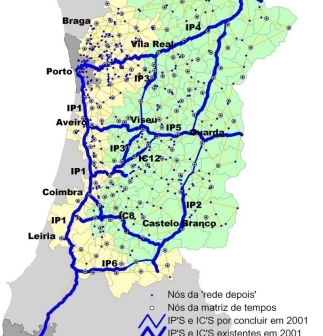

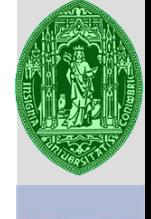

**STITUTO** JPERIOR CNICO

#### **Spatial Lag Model**

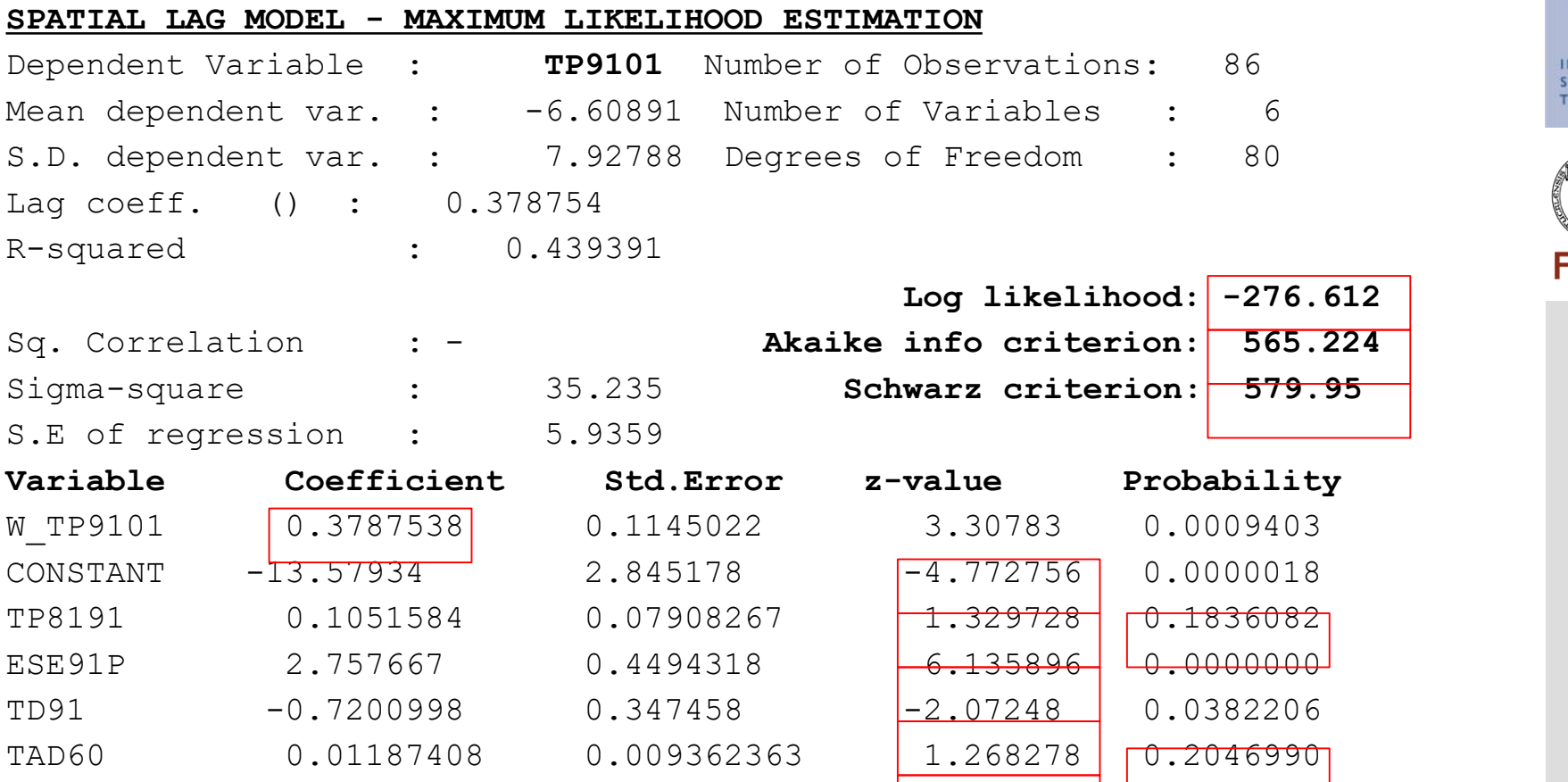

JTO **OR**  $CO$ 

P

#### **Spatial Error Model**

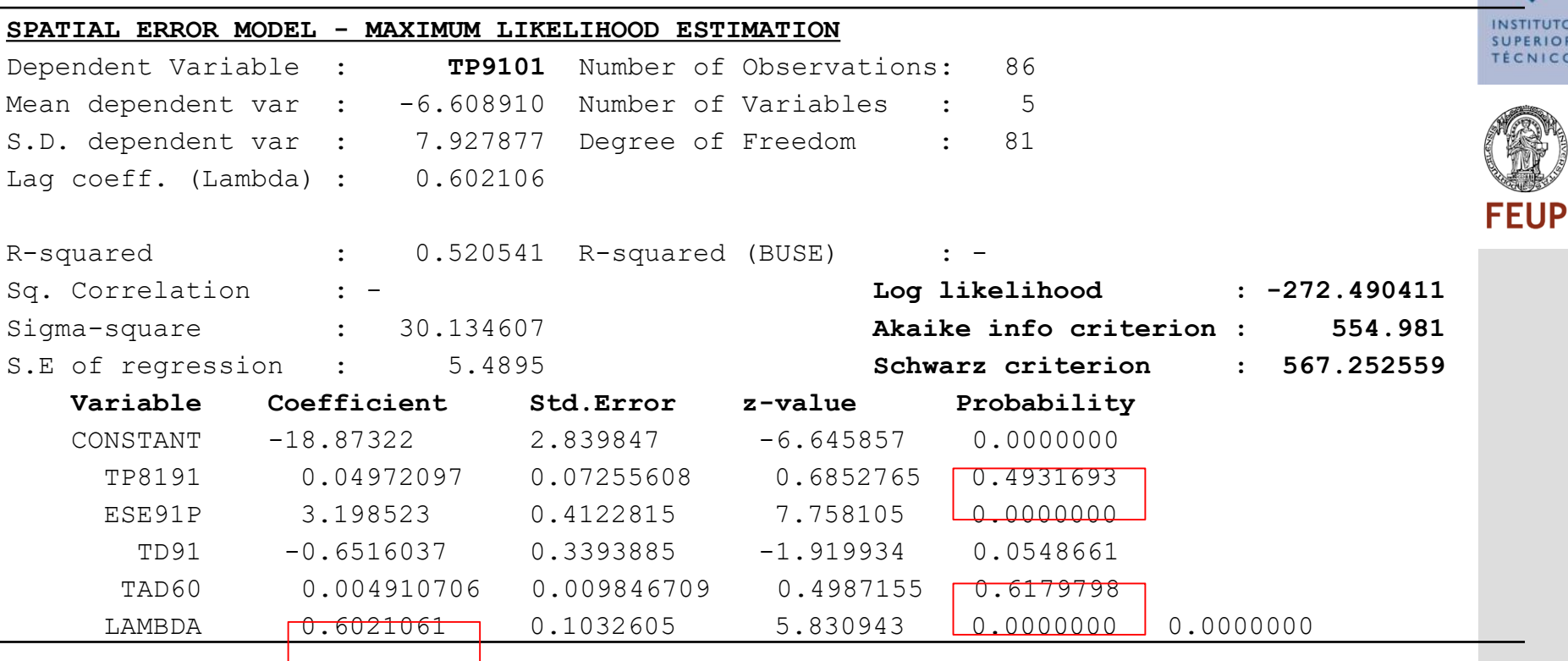

**Spatial Lag** - The statistics associated with the test for heteroskedasticity indicates that this is still present although to a significance level of 10% (90% chance of rejecting the hypothesis of homoskedasticity with p value of 0.06).

The test of spatial autocorrelation confirms the validity of the model (pvalue of 0.003).

**REGRESSION DIAGNOSTICS** 

**DIAGNOSTICS FOR HETEROSKEDASTICITY** 

RANDOM COEFFICIENTS

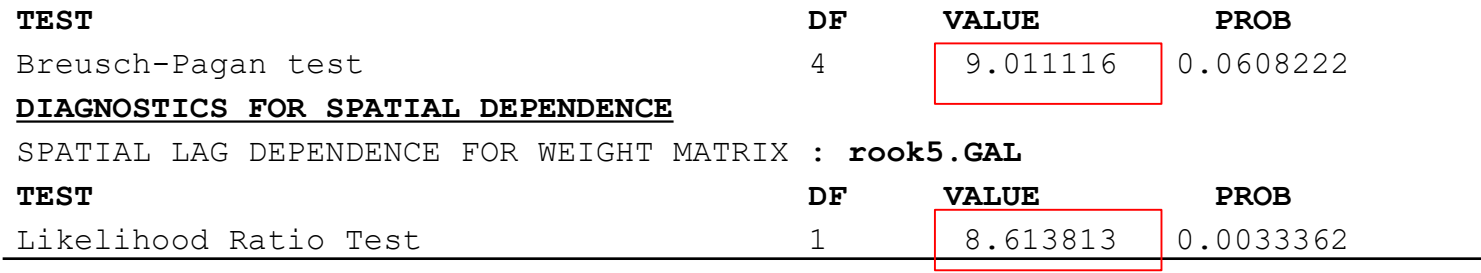

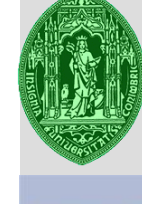

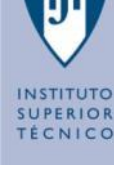

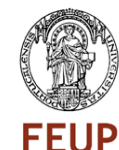

**Spatial Error -** The test indicates that the heteroskedasticity dropped out of the model. It is no longer significant the existence of heterokedasticity

The test of spatial autocorrelation confirms the validity of the model.

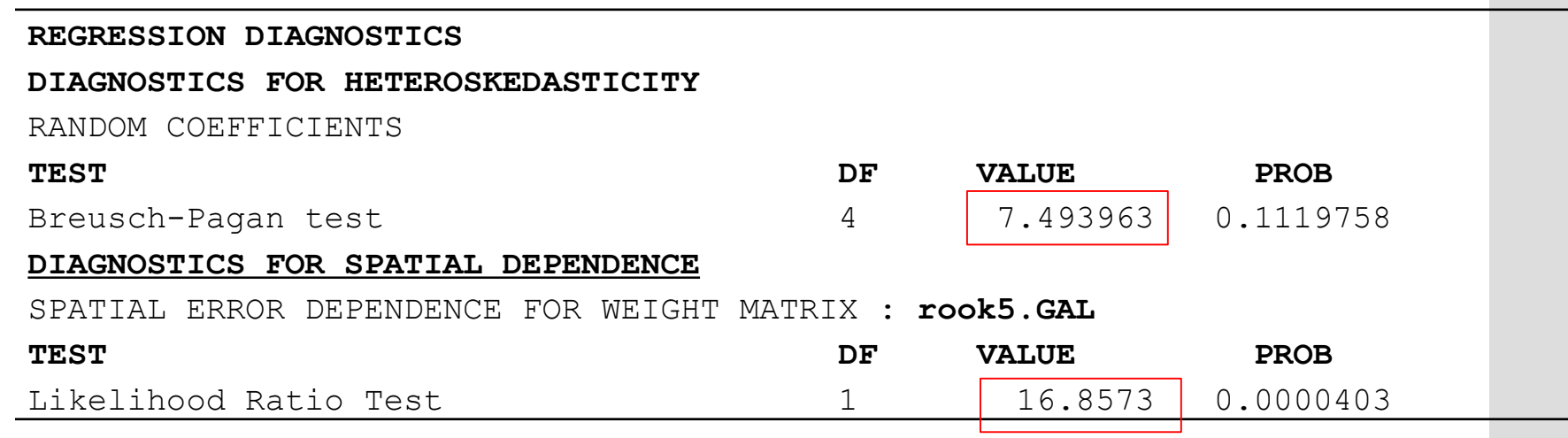

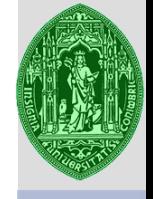

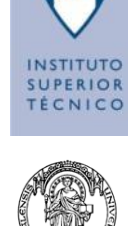

#### Comparing values

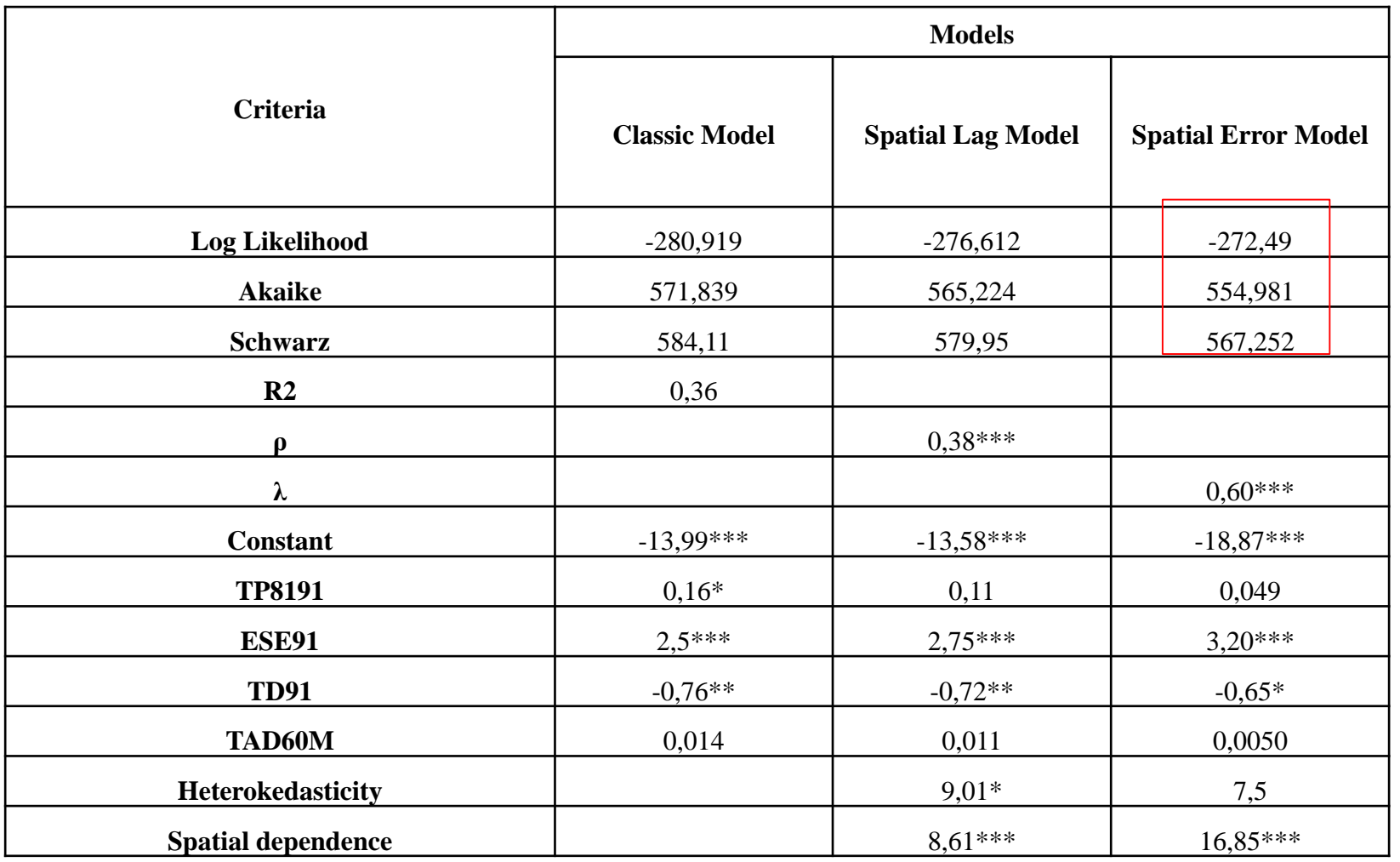

**INSTITUTO SUPERIOR TÉCNICO** 

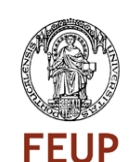

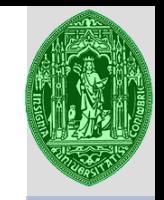

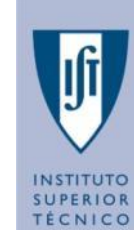

The graphic expression of some of the results of estimation of the models is useful for identifying which types of territorial relations determined the statistical significance of spatial autocorrelation

- ➢ **Maps of residuals and**
- ➢ **Maps of estimated values.**

#### **Classic model - Map of residuals**,

 $\triangleright$  It identifies many outliers, corresponding to residuals with values greater than the expected value (the dark green, values underestimated by the model) and with values below the expected value (or orange brown, overestimated model).

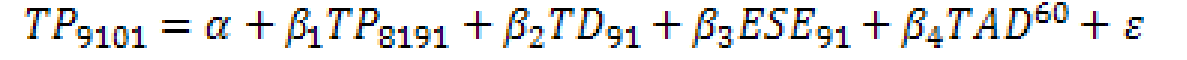

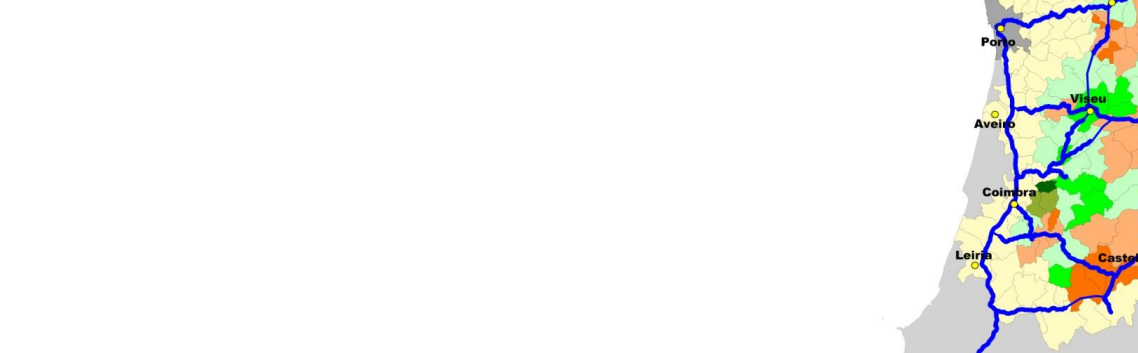

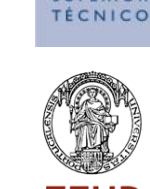

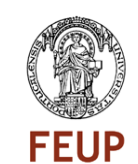

On the map of estimated values for the model error, it appears that there are values well above average and well below the average values (more than two standard deviations). On the other hand, this map also identifies groups of contiguous spatial units with similar characteristics. The model therefore identifies a tendency for there is variability in the relationship modeled, depending on the relative position of the units.

 $TP_{9101} = \alpha + \beta_1 TP_{8191} + \beta_2 TD_{91} + \beta_3 ESE_{91} + \beta_4 TAD^{60} + (I - \lambda W)^{-1} \varepsilon$ 

**Error model - Map of estimated values**

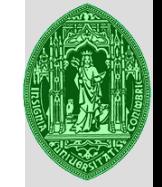

**INSTITUTO SUPERIOR TÉCNICO** 

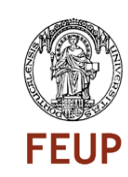

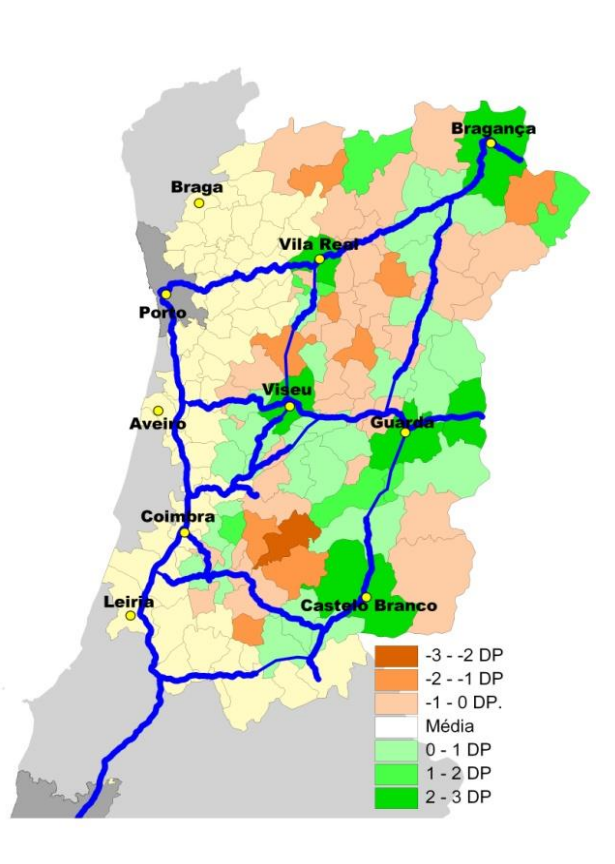

**Error model - Map of estimated values**

# **Spatial Regression - Aplications**

- **The combination of the programs:**
- **ARCGIS or QGIS (to better operate with data transformations)**
- **GEODA (to operate simple Spatial analysis, in a exploratory basis and searching for relations between transport variables and development variables)**
- **MATLAB (to develop more complex spatial analysis)**
- **R (idem)**
- **Opening new fields in research which results that can improve drastically knowledge and policy advice for a better articulation between Transport Systems Planning and Development or Urban Planning.**

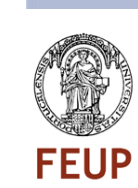

## **References**

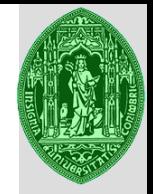

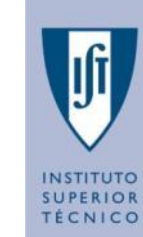

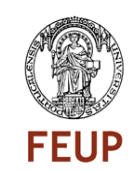

Le Sage & Pace Kelly (2009). Spatial Econometrics. CRC Press Getis, Mur and Zoller (2004). Spatial Econometrics and Spatial Statistics. Ed. Palgrave.

- Anselin, L. (1988). Spatial Econometrics: Methods and Models. Boston, Massachusetts: Kluwer Academic Publishers.
- Anselin, L. (2003). GeoDa 0.9 User's Guide. Spatial Analysis Laboratory, University of Illinois, Urbana-Champaign, IL, pp. 88-105. Anselin, Luc. (2003). An Introduction to Spatial Autocorrelation Analysis with GeoDa.
- LeSage, J. (2009), Introduction to Spatial Econometrics, CRC Press.

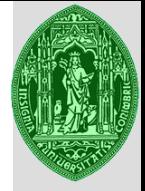

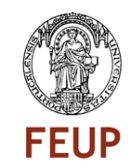

## **Phd Program in Transportation**

## **Transport Demand Modeling**

**Anabela Ribeiro - 2021**

**anabela@dec.uc.pt**

**Spatial Regression Models**